E5CN/AN/EN Digital

Communications

H135-E1-01

# **OMRON Corporation**

**Industrial Automation Company** 

Industrial Devices and Components Division H.Q. **Measuring Components Department** 

Shiokoji Horikawa, Shimogyo-ku, Kyoto, 600-8530 Japan Tel: (81)75-344-7080/Fax: (81)75-344-7189

#### Regional Headquarters

### **OMRON EUROPE B.V.**

Wegalaan 67-69, NL-2132 JD Hoofddorp The Netherlands

Tel: (31)2356-81-300/Fax: (31)2356-81-388

### **OMRON ELECTRONICS LLC**

1 East Commerce Drive, Schaumburg, IL 60173

Tel: (1)847-843-7900/Fax: (1)847-843-8568

#### **OMRON ASIA PACIFIC PTE. LTD.**

83 Clemenceau Avenue. #11-01, UE Square, 239920 Singapore Tel: (65)6835-3011/Fax: (65)6835-2711 OMRON CHINA CO., LTD. BEIJING OFFICE

Room 1028, Office Building, Beijing Capital Times Square, No. 88 West Chang'an Road, Beijing, 100031 China Tel: (86)10-8391-3005/Fax: (86)10-8391-3688

**Authorized Distributor:** 

E5CN/AN/EN

**Digital Temperature Controller** with 11-segment Display

**Communications Functions** 

**User's Manual** 

Note: Specifications subject to change without notice.

Printed in Japan 0205-0.5M (0205) (C) Cat. No. H135-E1-01

# **Preface**

The E5CN/AN/EN supports CompoWay/F and SYSWAY serial communications specifications.

This User's Manual describes the communications functions of the E5CN/AN/EN. Before using your E5CN/AN/EN, thoroughly read and understand this manual in order to ensure correct use. Also, store this manual in a safe place so that it can be retrieved whenever necessary.

# © OMRON, 2005

All rights reserved. No part of this publication may be reproduced, stored in a retrieval system or transmitted, in any form, or by any means, mechanical, electronic, photocopying, recording, or otherwise, without the prior written permission of OMRON.

No patent liability is assumed with respect to the use of the information contained herein. Moreover, because OMRON is constantly striving to improve its high-quality products, the information contained in this manual is subject to change without notice. Every precaution has been taken in the preparation of this manual. Nevertheless, OMRON assumes no responsibility for errors or omissions. Neither is any liability assumed for damages resulting from the use of the information contained in this publication.

# **Read and Understand this Manual**

Please read and understand this manual before using the product. Please consult your OMRON representative if you have any questions or comments.

# **Warranty and Limitations of Liability**

#### WARRANTY

OMRON's exclusive warranty is that the products are free from defects in materials and workmanship for a period of one year (or other period if specified) from date of sale by OMRON.

OMRON MAKES NO WARRANTY OR REPRESENTATION, EXPRESS OR IMPLIED, REGARDING NON-INFRINGEMENT, MERCHANTABILITY, OR FITNESS FOR PARTICULAR PURPOSE OF THE PRODUCTS. ANY BUYER OR USER ACKNOWLEDGES THAT THE BUYER OR USER ALONE HAS DETERMINED THAT THE PRODUCTS WILL SUITABLY MEET THE REQUIREMENTS OF THEIR INTENDED USE. OMRON DISCLAIMS ALL OTHER WARRANTIES, EXPRESS OR IMPLIED.

#### LIMITATIONS OF LIABILITY

OMRON SHALL NOT BE RESPONSIBLE FOR SPECIAL, INDIRECT, OR CONSEQUENTIAL DAMAGES, LOSS OF PROFITS OR COMMERCIAL LOSS IN ANY WAY CONNECTED WITH THE PRODUCTS, WHETHER SUCH CLAIM IS BASED ON CONTRACT, WARRANTY, NEGLIGENCE, OR STRICT LIABILITY.

In no event shall the responsibility of OMRON for any act exceed the individual price of the product on which liability is asserted.

IN NO EVENT SHALL OMRON BE RESPONSIBLE FOR WARRANTY, REPAIR, OR OTHER CLAIMS REGARDING THE PRODUCTS UNLESS OMRON'S ANALYSIS CONFIRMS THAT THE PRODUCTS WERE PROPERLY HANDLED, STORED, INSTALLED, AND MAINTAINED AND NOT SUBJECT TO CONTAMINATION, ABUSE, MISUSE, OR INAPPROPRIATE MODIFICATION OR REPAIR.

# **Application Considerations**

#### **SUITABILITY FOR USE**

OMRON shall not be responsible for conformity with any standards, codes, or regulations that apply to the combination of products in the customer's application or use of the products.

At the customer's request, OMRON will provide applicable third party certification documents identifying ratings and limitations of use that apply to the products. This information by itself is not sufficient for a complete determination of the suitability of the products in combination with the end product, machine, system, or other application or use.

The following are some examples of applications for which particular attention must be given. This is not intended to be an exhaustive list of all possible uses of the products, nor is it intended to imply that the uses listed may be suitable for the products:

- Outdoor use, uses involving potential chemical contamination or electrical interference, or conditions or uses not described in this manual.
- Nuclear energy control systems, combustion systems, railroad systems, aviation systems, medical
  equipment, amusement machines, vehicles, safety equipment, and installations subject to separate
  industry or government regulations.
- Systems, machines, and equipment that could present a risk to life or property. Please know and observe all prohibitions of use applicable to the products.

NEVER USE THE PRODUCTS FOR AN APPLICATION INVOLVING SERIOUS RISK TO LIFE OR PROPERTY WITHOUT ENSURING THAT THE SYSTEM AS A WHOLE HAS BEEN DESIGNED TO ADDRESS THE RISKS, AND THAT THE OMRON PRODUCTS ARE PROPERLY RATED AND INSTALLED FOR THE INTENDED USE WITHIN THE OVERALL EQUIPMENT OR SYSTEM.

#### **PROGRAMMABLE PRODUCTS**

OMRON shall not be responsible for the user's programming of a programmable product, or any consequence thereof.

# **Disclaimers**

#### **CHANGE IN SPECIFICATIONS**

Product specifications and accessories may be changed at any time based on improvements and other reasons.

It is our practice to change model numbers when published ratings or features are changed, or when significant construction changes are made. However, some specifications of the products may be changed without any notice. When in doubt, special model numbers may be assigned to fix or establish key specifications for your application on your request. Please consult with your OMRON representative at any time to confirm actual specifications of purchased products.

#### **DIMENSIONS AND WEIGHTS**

Dimensions and weights are nominal and are not to be used for manufacturing purposes, even when tolerances are shown.

#### **PERFORMANCE DATA**

Performance data given in this manual is provided as a guide for the user in determining suitability and does not constitute a warranty. It may represent the result of OMRON's test conditions, and the users must correlate it to actual application requirements. Actual performance is subject to the OMRON Warranty and Limitations of Liability.

#### **ERRORS AND OMISSIONS**

The information in this document has been carefully checked and is believed to be accurate; however, no responsibility is assumed for clerical, typographical, or proofreading errors, or omissions.

# **Safety Precautions**

# **■** Definition of Precautionary Information

The following notation is used in this manual to provide precautions required to ensure safe usage of the product.

The safety precautions that are provided are extremely important to safety. Always read and heed the information provided in all safety precautions.

The following notation is used.

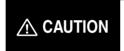

Indicates a potentially hazardous situation which, if not avoided, is likely to result in minor or moderate injury or in property damage.

# **■** Symbols

| Symbol               |            | Meaning                                                                                     |  |  |
|----------------------|------------|---------------------------------------------------------------------------------------------|--|--|
| Caution              | <u> </u>   | General Caution Indicates non-specific general cautions, warnings, and dangers.             |  |  |
| Caulion              | A          | Electrical Shock Caution Indicates possibility of electric shock under specific conditions. |  |  |
| Prohibition          | $\Diamond$ | General Prohibition Indicates non-specific general prohibitions.                            |  |  |
| Mandatory<br>Caution | 0          | General Caution Indicates non-specific general cautions, warnings, and dangers.             |  |  |

# **■** Safety Precautions

| <b>⚠ CAUTION</b>                                                                                                    |             |
|----------------------------------------------------------------------------------------------------|-------------|
| Do not touch the terminals while power is being supplied.  Doing so may occasionally result in minor injury due to electric shock.                                                                                                    | A           |
| Do not allow pieces of metal, wire clippings, or fine metallic shavings or filings from installation to enter the product. Doing so may occasionally result in electric shock, fire, or malfunction.                                                                                                    |             |
| Do not use the product where subject to flammable or explosive gas. Otherwise, minor injury from explosion may occasionally occur.                                                                                                    | S           |
| Never disassemble, modify, or repair the product or touch any of the internal parts. Minor electric shock, fire, or malfunction may occasionally occur.                                                                                                    |             |
| CAUTION - Risk of Fire and Electric Shock a) This product is UL listed as Open Type Process Control Equipment. It must be mounted in an enclosure that does not allow fire to escape externally. b) When using more than one shutoff switch, always turn OFF all the shutoff switches to ensure that no power is being supplied before servicing the product. c) Signal inputs are SELV, limited energy.*1 d) Caution: To reduce the risk of fire or electric shock, do not interconnect the outputs of different Class 2 circuits.*2  If the output relays are used past their life expectancy, contact fusing or burning may occasionally occur. Always consider the application conditions and use the output relays within their rated load and electrical life expectancy. The life expectancy of output relays varies considerably with the output | $\triangle$ |

- \*1 An SELV circuit is one separated from the power supply with double insulation or reinforced insulation, that does not exceed 30 V r.m.s. and 42.4 V peak or 60 VDC.
- \*2 A class 2 power supply is one tested and certified by UL as have the current and voltage of the secondary output restricted to specific levels.

# **CAUTION**

Tighten the terminal screws to between 1.13 and 1.36 N·m. Loose screws may occasionally result in fire.\*3

Set the parameters of the product so that they are suitable for the system being controlled. If they are not suitable, unexpected operation may occasionally result in property damage or accidents.

A malfunction in the Temperature Controller may occasionally make control operations impossible or prevent alarm outputs, resulting in property damage. To maintain safety in the event of malfunction of the Temperature Controller, take appropriate safety measures, such as installing a monitoring device on a separate line.

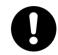

A semiconductor is used in the output section of long-life relays. If excessive noise or surge is impressed on the output terminals, a short-circuit failure is likely to occur. If the output remains shorted, fire will occur due to overheating of the heater or other cause. Take measures in the overall system to prevent excessive temperature increase and to prevent fire from spreading.

<sup>\*3</sup> The tightening torque for E5CN-U is 0.5 N·m.

# Precautions for Safe Use

Be sure to observe the following precautions to prevent operation failure, malfunction, or adverse affects on the performance and functions of the product. Not doing so may occasionally result in unexpected events

- The product is designed for indoor use only. Do not use the product outdoors or in any of the following locations.
  - Places directly subject to heat radiated from heating equipment.
  - Places subject to splashing liquid or oil atmosphere.
  - Places subject to direct sunlight.
  - Places subject to dust or corrosive gas (in particular, sulfide gas and ammonia gas).
  - Places subject to intense temperature change.
  - Places subject to icing and condensation.
  - Places subject to vibration and large shocks.
- 2) Use and store the Digital Temperature Controller within the rated ambient temperature and humidity. Gang-mounting two or more temperature controllers, or mounting temperature controllers above each other may cause heat to build up inside the temperature controllers, which will shorten their service life. In such a case, use forced cooling by fans or other means of air ventilation to cool down the Digital Temperature Controllers.
- 3) To allow heat to escape, do not block the area around the product. Do not block the ventilation holes on the product.
- 4) Be sure to wire properly with correct polarity of terminals.
- 5) Use specified size (M3.5, width 7.2 mm or less) crimped terminals for wiring. To connect bare wires, use stranded or solid copper wires with a gage of AWG24 to AWG14 (equal to cross-sectional areas of 0.205 to 2.081 mm<sup>2</sup>). (The stripping length is 5 to 6 mm.) Up to two wires or two crimp terminals can be inserted into a single terminal.
- 6) Do not wire the terminals which are not used.
- 7) To avoid inductive noise, keep the wiring for the Digital Temperature Controller's terminal block away from power cables carry high voltages or large currents. Also, do not wire power lines together with or parallel to Digital Temperature Controller wiring. Using shielded cables and using separate conduits or ducts is recommended.
  - Attach a surge suppressor or noise filter to peripheral devices that generate noise (in particular, motors, transformers, solenoids, magnetic coils or other equipment that have an inductance component).
  - When a noise filter is used at the power supply, first check the voltage or current, and attach the noise filter as close as possible to the temperature controller.
  - Allow as much space as possible between the Digital Temperature Controller and devices that generate powerful high frequencies (high-frequency welders, high-frequency sewing machines, etc.) or surge.
- 8) Use this product within the rated load and power supply.
- 9) Make sure that the rated voltage is attained within two seconds of turning ON the power using a switch or relay contact. If the voltage is applied gradually, the power may not be reset or output malfunctions may occur.
- 10) Make sure that the Temperature Controller has 30 minutes or more to warm up after turning ON the power before starting actual control operations to ensure the correct temperature display.

- 11) When using self-tuning, turn ON power for the load (e.g., heater) at the same time as or before supplying power to the Digital Temperature Controller. If power is turned ON for the Digital Temperature Controller before turning ON power for the load, self-tuning will not be performed properly and optimum control will not be achieved.
- 12) A switch or circuit breaker should be provided close to this unit. The switch or circuit breaker should be within easy reach of the operator, and must be marked as a disconnecting means for this unit.
- 13) Always turn OFF the power supply before pulling out the interior of the product, and never touch nor apply shock to the terminals or electronic components. When inserting the interior of the product, do not allow the electronic components to touch the case.
- 14) Do not use paint thinner or similar chemical to clean with. Use standard grade alcohol.
- 15) Design system (control panel, etc) considering the 2 second of delay that the controller's output to be set after power ON.
- 16) The output may turn OFF when shifting to certain levels. Take this into consideration when performing control.
- 17) The number of EEPROM write operations is limited. Therefore, use RAM write mode when frequently overwriting data during communications or other operations.

# Overviev

# CompoWay/F

# Jom Data

# **Conventions Used in This Manual**

# **■** How This Manual is Organized

| Descriptions in | n this manual      | are senarated h | by the communications me | ≥th∩d   |
|-----------------|--------------------|-----------------|--------------------------|---------|
| Descriptions in | i ti iio iiiaiiaai | are separated b | y are communications in  | Juliou. |

Read the sections that are application to the system being used.

| Overview —                            |
|---------------------------------------|
|                                       |
|                                       |
|                                       |
| CompoWay/F                            |
|                                       |
|                                       |
|                                       |
| Communications Data CompoWay/F•SYSWAY |
|                                       |
|                                       |
| SYSWAY                                |
|                                       |
|                                       |
|                                       |
| Modbus -                              |

# Related Manuals

This manual describes the communications functions of the E5CN/AN/EN. For details on the functions of the E5CN/AN/EN, refer to the User's Manual.

Appendix -

# **Table of Contents**

|                     |                                         | Preface                                |          |
|---------------------|-----------------------------------------|----------------------------------------|----------|
|                     |                                         | Read and Understand this Manual        |          |
|                     |                                         | Warranty and Limitations of Liability  |          |
|                     |                                         | Application Considerations Disclaimers | ·   <br> |
|                     |                                         | Safety Precautions                     |          |
|                     |                                         | Precautions for Safe Use               | VII      |
|                     |                                         | Conventions Used in This Manual        | IX       |
| SECTION 1           |                                         |                                        |          |
| Communications Met  |                                         | signations Matheada                    | 1.0      |
| 1.1                 |                                         | nications Methods                      |          |
|                     |                                         | 0                                      |          |
|                     |                                         | Specifications                         |          |
|                     |                                         | ocedure                                |          |
|                     |                                         |                                        |          |
|                     | •                                       | _                                      |          |
|                     | Communications                          | Parameters                             | 1-6      |
| SECTION 2           |                                         |                                        |          |
| CompoWay/F Comm     |                                         |                                        |          |
| 2.1                 |                                         |                                        |          |
|                     |                                         | 9                                      |          |
|                     | •                                       | 9                                      |          |
|                     |                                         | Data                                   |          |
|                     |                                         | ple                                    |          |
| 2.2                 |                                         | d Text                                 |          |
|                     |                                         |                                        |          |
|                     |                                         |                                        |          |
|                     | • • • • • • • • • • • • • • • • • • • • | able Type)                             |          |
|                     |                                         |                                        |          |
|                     |                                         | ents                                   |          |
|                     | List of Services .                      |                                        | 2-7      |
| 2.3                 | Detailed Description                    | of the Services                        | 2-9      |
|                     | Read Variable A                         | rea                                    | 2-9      |
|                     | Write Variable A                        | rea                                    | 2-10     |
|                     | Read Controller                         | Attributes                             | 2-12     |
|                     | Read Controller                         | Status                                 | 2-13     |
|                     | Echoback Test .                         |                                        | 2-14     |
|                     | Operation Comm                          | nand                                   | 2-15     |
| 2.4                 | Response Code List                      |                                        | 2-20     |
| SECTION 3           |                                         |                                        |          |
| Communications Data | a for CompoWay/F a                      | nd SYSWAY                              |          |
| 3.1                 | Variable Area (Setting                  | g Range) List                          | 3-2      |
| 3.2                 | Status                                  |                                        | 3-15     |

# **SECTION 4** SYSWAY (E5 J and E5 X Format) Communications Procedures Data Format 4-2 4.1 Command Frame Format .......4-2 Response Frame ......4-3 Communications Data .......4-3 SYSWAY Command Lists ......4-4 Command Descriptions .......4-5 4.2 Read Process Value .......4-5 Write Set Values ......4-6 Read Set Values and MV Monitor ......4-7 Select Communications Writing ......4-9 **SECTION 5** Modbus Communications Procedure Data Format ......5-2 5.1 Command Frame ......5-2 Response Frame ......5-4 Error Codes ......5-5 5.2 Variable Area ......5-7 5.3 Detailed Description of the Services ......5-9 5.4 Write Variable Area ......5-11 Operation Commands ...... 5-14 **SECTION 6** Communications Data for Modbus Variable Area (Setting Range) List ......6-2 6.1 6.2 Status .......6-15 **Appendix** Index ......I-1

Revision History ......R-1

# **SECTION 1 Communications Methods**

This section briefly describes the supported communications methods and how to wire equipment. Refer to this section when setting up equipment.

| 1.1 | Overview of Communications Methods | 1-2 |
|-----|------------------------------------|-----|
|     | Introduction                       | 1-2 |
|     | Communications Specifications      | 1-3 |
|     | Transmission Procedure             | 1-3 |
|     | Interface                          | 1-4 |
|     | Wiring                             | 1-4 |
|     | Communications Parameters          | 1-6 |
|     | Communications Parameter Setup     | 1-6 |
|     | Communications Parameters          | 1-7 |

# 1.1 Overview of Communications Methods

# **■** Introduction

The program for the communications functions are created on the host computer, and the E5CN/AN/EN's parameters are monitored or set from the host computer. Therefore, the description provided here is from the viewpoint of the host computer.

CompoWay/F is OMRON's standard communications format for general serial communications. This format uses a standard frame format as well as the well-established FINS\* commands used for OMRON's PLCs. Therefore, it can simplify communications between components and the host computer.

\*FINS (Factory Interface Network service)

The FINS protocol provides message communications between controllers in OMRON FA networks.

Modbus is a standard communications control method that conforms to the Modicon Company's RTU-mode Modbus Protocol (PI-MBUS-300 Revision J). Supports functions equivalent to the CompoWay/F Read Variable Area, Write Variable Area, Operation Command, and Echoback Test functions.

The E5CN/AN/EN supports the following communications functions.

- · Reading/writing of parameters
- · Operation instructions
- · Selection of setup levels

Communications are subject to the following condition:

 Parameters can be written only when the "communications writing" parameter is set to ON (enabled).

# **■** Communications Specifications

| Transmission line con-<br>nection      | RS-485: Multidrop<br>RS-232C: Point-to-point                                                                                                    |
|----------------------------------------|----------------------------------------------------------------------------------------------------|
| Communications method (See note 1.)    | RS-485 (2-wire, half-duplex)/RS-232C                                                                                                    |
| Synchronization method                 | Start-stop synchronization                                                                                                    |
| Communications baud rate (See note 2.) | 1,200, 2,400, 4,800, <mark>9,600</mark> , 19,200 or 38,400 bps                                                                                                    |
| Communications code                    | ASCII                                                                                                    |
| Communications data bits (See note 2.) | 7 or 8 bits                                                                                                    |
| Communications stop bits (See note 2.) | 1 or 2 bits                                                                                                    |
| Error detection                        | Vertical parity (none, even or odd) FCS (Frame Check Sequence) with SYSWAY communications BCC (Block Check Character) with CompoWay/F communications CRC-16 (Cyclic Redundancy Check 16) with Modbus communications |
| Flow control                           | None                                                                                                    |
| Interface                              | RS-485/RS-232C                                                                                                    |
| Retry function                         | None                                                                                                    |
| Communications buffer                  | 40 bytes                                                                                                    |
| Communications response wait time      | 0 to 99 ms, default time: 20 ms                                                                                                    |

Note 1: RS-232C is supported by E5AN and E5EN only.

Note 2: Communications speed, data bits, stop bits and vertical parity can each be set independently in the communications setting level. Highlighted values indicate default settings.

# **■** Transmission Procedure

When the host computer transmits a command frame, the E5CN/AN/EN transmits a response frame that corresponds to the command frame. A single response frame is returned for each command frame. The following diagram shows the operation of the command and response frames.

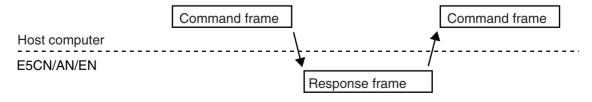

Allow a wait time of at least 2 ms before the next command is sent after the host computer receives a response from the E5CN/AN/EN.

# **■** Interface

Communications with the host computer are carried out through a standard RS-485 interface or RS-232C interface (E5AN/E5EN). Use a K3SC Interface Converter for RS-485 and RS-232C interface conversion.

# ■ Wiring RS-485

- The RS-485 connection can be either one-to-one or one-to-N. Up to 32 units including the host computer can be connected in a one-to-N system.
- The total cable length is 500 m max.
- Use a shielded twisted-pair cable with wires of a thickness of AWG24 (0.205 mm<sup>2</sup>) to AWG14 (2.081 mm<sup>2</sup>).

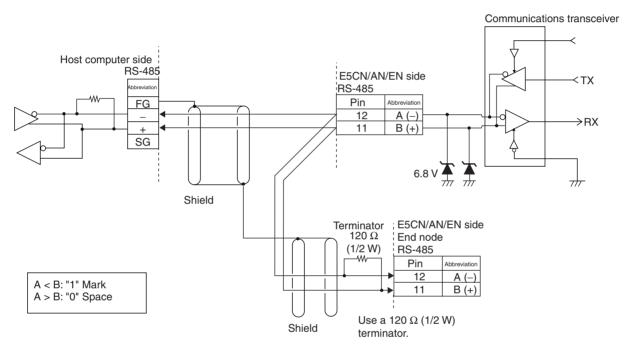

Specify both ends of the transmission path including the host computer as the end node (that is, connect terminators to both ends). Use a terminating resistance of at least 54  $\Omega$ .

Match the communications specifications of the E5CN/AN/EN and the host computer. When using a 1: N connection, set the same communications specifications in all of the Units. (Of course, each Unit must have a unique unit number.)

This section explains how to set the E5CN/AN/EN's communications specifications. For details on the host computer, refer to the User's Manual provided with the host computer.

# RS-232C (E5AN/E5EN Only)

A 1:1 connection is used. The maximum cable length is 15 m. To extend the transmission path, use the OMRON Z3R RS-232C Optical Interface.

Use AWG24 (cross-sectional area: 0.205 mm<sup>2</sup>) to AWG14 (cross-sectional area: 2.081 mm<sup>2</sup>) shielded twisted-pair cable.

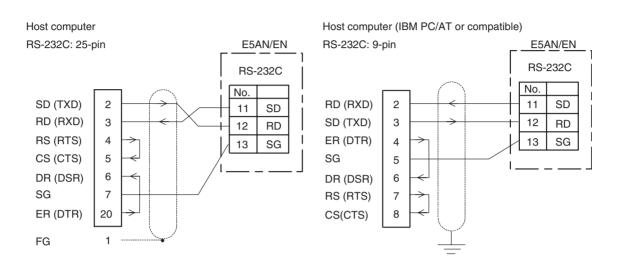

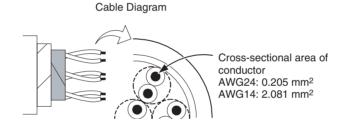

# **■** Communications Parameters

The E5CN/AN/EN's communications specifications are set in the communications setting level. These parameters are set on the E5CN/AN/EN's front panel. The following table shows the communications parameters and their setting ranges.

| Item                       | Code       | Settings                           | Set Values                          |  |  |
|----------------------------|------------|------------------------------------|-------------------------------------|--|--|
| Communications protocol    | PSEL       | CompoWay/F (SYSWAY)/Mod-<br>bus    | CME/Mōd                             |  |  |
| Communications unit number | U-Nā       | 0 to 99                            | 0, <b>1</b> to 99                   |  |  |
| Communications baud rate   | <i>6PS</i> | 1.2/2.4/4.8/9.6/19.2/38.4 (kbit/s) | 1.2/2.4/4.8/9.6 /19.2/38.4 (kbit/s) |  |  |
| Communications data length | LEN        | 7/8 (bit)                          | <b>7</b> /8 (bit)                   |  |  |
| Communications stop bits   | Sbīt       | 1/2                                | 1/2                                 |  |  |
| Communications parity      | PREY       | None, Even, Odd                    | NāNE/ <mark>EVEN</mark> /ādd        |  |  |
| Send data wait time        | SdWE       | 0 to 99                            | 0 to 99 ms, default time: 20 ms     |  |  |

Highlighted values indicate default settings.

# Communications Parameter Setup

Before you carry out communications with the E5CN/AN/EN, set up the communications unit number, baud rate, and other parameters by carrying out the following procedure. For details on operations other than communications parameter setup, refer to the Operation Manuals for the devices being used.

- **1.** Press the LEVEL Key for at least three seconds to move from the "operation level" to the "initial setting level."
- **2.** Press the LEVEL Key for less than one second to move from the "initial setting level" to the "communications setting level."
- 3. Select the parameters as shown below by pressing the MODE Key.

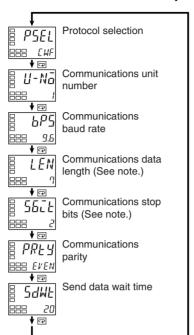

4. Use the DOWN or UP Keys to change the parameter set values.

Note: Displayed only when the "Protocol selection" setting is set to CompoWay/F.

#### Communications Parameters

When communications parameter settings have been changed, the new settings must be enabled by resetting the Controller.

- Protocol Selection (PSEL)
   The communications protocol can be selected. Set CompoWay/F (SYSWAY) or Modbus.
- Communications Unit Number (\$U-N\bar{a}\$)

  This parameter is for setting a unique unit number for each of the Temperature Controllers. This unit number is set so that the host computer can identify the Temperature Controller when communications are carried out with the host computer. The unit number can be set to an integer value between 0 and 99. The default is "1." When two or more Temperature Controllers are used, do not set the same unit number. Doing so will prevent normal operation.
- Communications Baud Rate (bP5)
   Sets the baud rate for communications with the host computer. The communications baud rate settings are as follows: 1.2 (1200 bps), 2.4 (2400 bps), 4.8 (4800 bps), 9.6 (9600 bps), 19.2 (19200 bps), and 38.4 (38400 bps)
- Communications Data Length (LEN)
   This parameter is for setting the number of communications data bits. Set either "7 bits" or "8 bits."

- Communications Stop Bits (5bc̄t)

  This parameter is for setting the number of communications stop bits. Set either "1" or "2."
- Communications Parity (PRL⅓)

  The communications parity can be set. Set the parity to "none," "even," or "odd."
- Send Data Wait Time (5dWt)
  The send data wait time can be set in 1-ms increments between 0 and 99 ms.
  The default is 20 ms.

# **SECTION 2 CompoWay/F Communications Procedures**

Read this section if you are to communicate using the CompoWay/F format.

| 2.1 | Data Format                          | 2-2  |
|-----|--------------------------------------|------|
|     | Command Frame                        | 2-2  |
|     | BCC Calculation Example              | 2-3  |
|     | Response Frame                       |      |
|     | Communications Data                  | 2-4  |
|     | End Code Example                     | 2-4  |
| 2.2 | Structure of Command Text            | 2-6  |
|     | PDU Structure                        | 2-6  |
|     | Area Definitions                     | 2-6  |
|     | Type Code (Variable Type)            | 2-6  |
|     | Addresses                            | 2-7  |
|     | Number of Elements                   | 2-7  |
|     | List of Services                     | 2-7  |
| 2.3 | Detailed Description of the Services | 2-9  |
|     | Read Variable Area                   | 2-9  |
|     | Write Variable Area                  | 2-10 |
|     | Read Controller Attributes           | 2-12 |
|     | Read Controller Status               | 2-13 |
|     | Echoback Test                        | 2-14 |
|     | Operation Command                    |      |
| 2.4 | Response Code List                   | 2-20 |
|     |                                      |      |

# 2.1 Data Format

Hexadecimal values are expressed by adding the prefix H' before the number, e.g., H'02. Numbers shown without the H' prefix are ASCII characters.

The number underneath each item in a frame indicates the number of bytes.

# **■** Command Frame

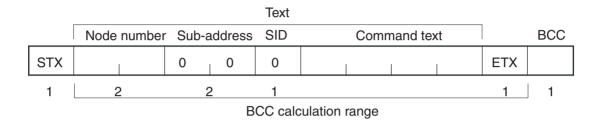

| STX              | This code (H'02) indicates the beginning of the communications frame (text).  Always set this character in the first byte.  When STX is received again during reception, reception is carried out again from the point where STX was received.                                                                                                    |
|------------------|----------------------------------------------------------------------------------------------------|
| Node number      | <ul> <li>This number specifies the transmission's destination.</li> <li>Specify the E5CN/AN/EN's communications unit number.</li> <li>A BCD value between 00 and 99 or an ASCII value of XX can be set.</li> <li>Specify "XX" for a broadcast transmission. No responses will be returned for broadcast transmissions.</li> <li>No responses will be returned from node numbers other than the ones in the above range.</li> </ul> |
| Sub-address      | The sub-address is not used in the E5CN/AN/EN. Be sure to set the sub-address to "00."                                                                                                    |
| SID (Service ID) | The service ID is not used in the E5CN/AN/EN. Be sure to set the service ID to "00."                                                                                                    |
| Command text     | This is the command text area. For details, see 2.2 Structure of Command Text.                                                                                                    |
| ETX              | This code (H'03) indicates the end of the text.                                                                                                    |
| BCC              | This is the Block Check Character.  The BCC result is found by calculating the exclusive OR of the bytes from the node number up to ETX.                                                                                                    |

# BCC Calculation Example

The BCC (Block Check Character) is determined by calculating the exclusive OR of the bytes from the node number up to ETX. The 8-bit result is written to the BCC byte at the end of the frame.

| STX     | Node number Sub-address |          | SID       | Command text |           | ETX                          | всс    |        |       |  |          |
|---------|-------------------------|----------|-----------|--------------|-----------|------------------------------|--------|--------|-------|--|----------|
| 02H     | 0 (30H)                 | 0 (30H)  | 0 (30H)   | 0 (30H)      | 0 (30H)   | 0 (30H)5 (35H)0 (30H)3 (33H) |        | 03H    | 35H   |  |          |
|         |                         | ///      | //        |              |           |                              |        |        |       |  | <b>A</b> |
| BCC =   | 30H+30                  | 0H+30    | H+30H     | ⊕30H⊕        | 30H+3     | 5H+30                        | H+33H  | ⊕03H : | = 35H |  |          |
| The res | sult of th              | ne calcu | lation (3 | 5 hex) i     | s writter | to the                       | BCC by | te. —  |       |  |          |

The #symbols indicate XOR (exclusive OR) operations.

# **■** Response Frame

|     | Node number | Sub-address | End code | Command text |     | BCC |
|-----|-------------|-------------|----------|--------------|-----|-----|
| STX |             | 0 0         |          |              | ETX |     |
| 1   | 2           | 2           | 2        |              | 1   | 1   |

| End<br>code | Name               | Description                                                                                                    | Error<br>detection<br>priority |
|-------------|--------------------|----------------------------------------------------------------------------------------------------|--------------------------------|
| 00          | Normal completion  | The command ended normally without error.                                                                                                    | None                           |
| 0F          | FINS command error | The specified FINS command could not be executed.  The FINS response code should indicate why the command could not be executed.                                                                                                    | 8                              |
| 10          | Parity error       | The sum total of bits whose received data is "1" does not match the set value of the "communications parity" bit.                                                                                                    | 2                              |
| 11          | Framing error      | Stop bit is "0."                                                                                                    | 1                              |
| 12          | Overrun error      | An attempt was made to transfer new data when the reception data buffer was already full.                                                                                                    |                                |
| 13          | BCC error          | The calculated BCC value is different from the received BCC value.                                                                                                    | 5                              |
| 14          | Format error       | <ul> <li>The command text contains characters other than 0 to 9, and A to F. This error does not apply to Echoback Tests. (Refer to the Echoback Test for details.)</li> <li>There was no SID and command text. There was no command text.</li> <li>"MRC/SRC" not included in command text.</li> </ul> | 7                              |
| 16          | Sub-address error  | Illegal (unsupported) sub-address     There was no sub-address, SID, and command text.     Sub-address was less than two characters, and there was no SID and command text                                                                                                    | 6                              |
| 18          | Frame length error | The received frame exceeds the specified (supported) number of bytes.                                                                                                    | 4                              |

- An end code is returned for each command frame received that was addressed to the local node.
- No response will be returned unless the frame contained all elements up to the ETX and BCC.
- "Error Detection Priority" indicates the priority when two or more errors occur simultaneously.

# **■** Communications Data

| Communications format | Set (monitor) values     | Negative values                                                                                                    | Decimal point |
|-----------------------|--------------------------|----------------------------------------------------------------------------------------------------|---------------|
| CompoWay/F            | 8-digit hexa-<br>decimal | 2's complement Decimal point is removed and the result is converted to hexadecimal. Example conversion: $105.0 \rightarrow 1050 \rightarrow H'000004$ |               |

# **■** End Code Example

The following examples show the end code when a command did not end normally.

Example 1) Illegal Sub-address, No SID, and No Command Text Command

| Node number Sub-address |  |  |   |   |     | BCC |
|-------------------------|--|--|---|---|-----|-----|
| STX                     |  |  | 0 | Α | EXT |     |

#### Response

|   | Node number |  |  | Sub-a | ddress | End | code |     | BCC |
|---|-------------|--|--|-------|--------|-----|------|-----|-----|
| ĺ | STX         |  |  | 0     | Α      | 1   | 6    | EXT |     |

End code is "16" (sub-address error).

The sub-address error code is used because the sub-address error has a higher error detection priority than the format error.

Example 2) No Command Text

Command

| N   | lode nu | mber | Sub-a | ddress | SID |     | BCC |
|-----|---------|------|-------|--------|-----|-----|-----|
| STX |         |      | 0     | 0      | 0   | EXT |     |

#### Response

|   | Node number Sub-address End code BCC |  |   |   |   |   |     | BCC |
|---|--------------------------------------|--|---|---|---|---|-----|-----|
| 3 | STX                                  |  | 0 | 0 | 1 | 4 | EXT |     |

The end code is "14" (format error).

Example 3) No Node Number Provided

Command

|     |     | BCC |
|-----|-----|-----|
| STX | EXT |     |

The node number is lacking one character.

# Response

There is no response.

Example 4) No Sub-address and Illegal BCC Command

| 1   | Node numbei | ſ   | BCC |
|-----|-------------|-----|-----|
| STX |             | EXT | Err |

# Response

| Node number Sub-address |          |  |   | End | code |   | BCC |  |
|-------------------------|----------|--|---|-----|------|---|-----|--|
| ST                      | <b>(</b> |  | 0 | 0   | 1    | 3 | EXT |  |

The sub-address is "00" and the end code is "13" (BCC error).

# 2.2 Structure of Command Text

# **■ PDU Structure**

An MRC (Main Request Code) and SRC (Sub-Request Code) followed by the various required data is transferred to the command text.

Service Request PDU

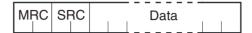

The MRES (Main Response Code) and SRES (Sub-Response Code) are transferred to the response frame following the above MRC/SRC. Data is then transferred following the MRES and SRES.

Service Response PDU (Normal Response)

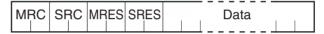

If the specified command text could not be executed, the service response PDU will contain only the MRC/SRC and MRES/SRES.

Service Response PDU (Command Text Not Executed)

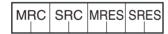

MRES/SRES provides the response code. MRES/SRES are not output when processing ends in a normal completion.

# ■ Area Definitions

Areas comprise only the variable area.

# **■** Type Code (Variable Type)

The following tables show the variable area type codes.

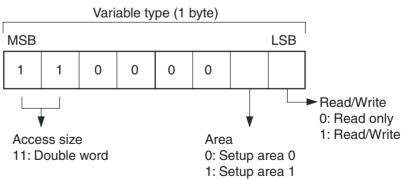

The following table summarizes setup areas 0 and 1.

| Area         | Description                                                                                                    |
|--------------|----------------------------------------------------------------------------------------------------|
| Setup area 0 | This area groups together the protect, manual control, operation, and adjustment levels.                                  |
| Setup area 1 | This area groups together the initial setting, communications setting, advanced function setting, and calibration levels. |

The variable type is converted to 2-byte ASCII and loaded to the frame. The following table shows the available variable types.

| Variable type | Description                                                   |
|---------------|---------------------------------------------------------------|
| C0            | Double-word data. R/O (read only) parameter for setup area 0. |
| C1            | Double-word data. R/W parameter for setup area 0.             |
| C3            | Double-word data. R/W parameter for setup area 1.             |

<sup>\*</sup> Setup area 1 has no read-only parameters, so there is no variable type "C2."

# **■** Addresses

An address is appended to each of the variable types. Express addresses in 2-byte hexadecimal and append them for the specified access size.

# **■** Number of Elements

The number of elements is expressed in 2-byte hexadecimal. Specify the number of elements within the range "0 to 2."

For example, when the number of elements is "0002," this specifies two items of data from the address.

# **■** List of Services

| MRC | SRC | Name of service               | Processing                                                                                                    |
|-----|-----|-------------------------------|----------------------------------------------------------------------------------------------------|
| 01  | 01  | Read Variable Area            | This service reads from variable areas.                                                                             |
| 01  | 02  | Write Variable Area           | This service writes to variable areas.                                                                              |
| 05  | 03  | Read Controller<br>Attributes | This service reads the model number and communications buffer size.                                                 |
| 06  | 01  | Read Controller Status        | This service reads the operating status.                                                                            |
| 08  | 01  | Echoback Test                 | This service performs an echoback test.                                                                             |
| 30  | 05  | Operation Command             | This service performs operations such as RUN/STOP, executing/stopping AT (auto-tuning), and moving to Setup Area 1. |

\* No commands will be accepted and no responses will be returned when a memory error (RAM error) has occurred or the Controller is initializing (until the Controller recognizes the process value after the power is turned ON).

# 2.3 Detailed Description of the Services

# **■** Read Variable Area

This service reads data from a variable area.

## Service Request PDU

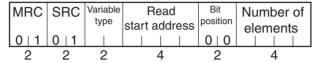

#### Service Request PDU

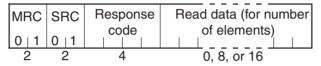

#### (1) Variable Type and Read Start Address

For details on variable types and read start addresses, see *SECTION 3* Communications Data for CompoWay/F and SYSWAY.

# (2) Bit Position

The E5CN/AN/EN does not support bit access. Fixed to "00."

# (3) Number of Elements

| Number of elements | Processing                                                                                                    |  |
|--------------------|----------------------------------------------------------------------------------------------------|--|
| 0000               | The read operation is not performed (read data is not appended to the service response PDU), and processing ends in "normal completion." |  |
| 0001 to 0002       | The read operation is performed, and processing ends in "normal completion."                                                             |  |

# (4) Response Code

Normal Completion

| Response code | Name              | Description           |
|---------------|-------------------|-----------------------|
| 0000          | Normal completion | No errors were found. |

| Response code | Error name                           | Cause                                   |
|---------------|--------------------------------------|-----------------------------------------|
| 1001          | Command too long                     | The command is too long.                |
| 1002          | Command too short                    | The command is too short.               |
| 1101          | Area type error                      | The variable type is wrong.             |
| 1103          | Start address out-of-<br>range error | The read start address is out of range. |

| Response code | Error name        | Cause                                         |
|---------------|-------------------|-----------------------------------------------|
| 110B          | Response too long | The number of elements is larger than "0002." |
| 1100          | Parameter error   | Bit position is not "00."                     |
| 2203          | Operation error   | EEPROM error                                  |

# (5) Precautions

# Alarm Function

Even though alarms are not displayed on the Controller's display, they function normally in communications.

# **■** Write Variable Area

This service writes data to a variable area.

# Service Request PDU

| MRC | SRC  | Variable | Start         | Bit position | Number of | Write Data (for     |
|-----|------|----------|---------------|--------------|-----------|---------------------|
| 0.1 | 0 12 | type     | write address | position     | elements  | number of elements) |
| UI  | 0 2  |          |               |              |           |                     |
| 2   | 2    | 2        | 4             | 2            | 4         | 0. 8. or 16         |

# Service Response PDU

| MRC   | SRC   | Response |
|-------|-------|----------|
| 0   1 | 0   2 | code     |
| 2     | 2     | 4        |

# (1) Variable Type and Write Start Address

For details on variable types and write start addresses, see *SECTION 3* Communications Data for CompoWay/F and SYSWAY.

# (2) Bit Position

The E5CN/AN/EN does not support bit access. Fixed to "00."

# (3) Number of Elements

| Number of elements | Processing                                                                                                    |
|--------------------|----------------------------------------------------------------------------------------------------|
| 0000               | The write operation is not performed (do not append write data to the service request PDU) and processing ends in "normal completion." |
| 0001 to 0002       | The write operation is performed and processing ends in "normal completion."                                                           |

#### (4) Response Code

**Normal Completion** 

| Response code | Name              | Description           |
|---------------|-------------------|-----------------------|
| 0000          | Normal completion | No errors were found. |

#### **Error Occurred**

| Response code | ode Error name Cause                       |                                                                                                    |
|---------------|--------------------------------------------|----------------------------------------------------------------------------------------------------|
| 1002          | Command too short                          | The command is too short.                                                                                                    |
| 1101          | Area type error                            | The variable type is wrong.                                                                                                    |
| 1103          | Start address out-<br>of-range error       | Write start address is out of range.                                                                                                    |
| 1104          | End address out-<br>of-range error         | The write end address (write start address + number of elements) exceeds the final address of the variable area.                                                                                                    |
| 1003          | Number of ele-<br>ments/data mis-<br>match | The number of data does not match the number of elements.                                                                                                    |
| 1100          | Parameter error                            | <ul> <li>Bit position is not "00."</li> <li>The write data is out of the setting range.</li> </ul>                                                                                                    |
| 3003          | Read-only error                            | Variable type "C0" was written to.                                                                                                    |
| 2203          | Operation error                            | <ul> <li>The "communications writing" parameter is set to "OFF" (disabled).</li> <li>Attempted to write to a parameter in setup area 1 from setup area 0.</li> <li>Attempted to write to a protect parameter from other than the protect level.</li> <li>AT (auto-tuning) was in progress.*</li> <li>EEPROM error</li> </ul> |

<sup>\*</sup> For details on AT (auto-tuning), refer to the separate *User's Manuals*.

# (5) Precautions

# Alarm Function

Even though alarms are not displayed on the Controller's display, they function normally in communications.

# **■** Read Controller Attributes

This service reads the model number and communications buffer size.

#### Service Request PDU

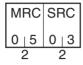

#### Service Response PDU

| MRC   | SRC   | Response | Model No. | Buffer                |
|-------|-------|----------|-----------|-----------------------|
| 0   5 | 0   3 | code     |           | size<br>0   0   2   8 |
| 2     | 2     | 4        | 10        | 4                     |

#### (1) Model Number

The model number is expressed in 10-byte ASCII. When 10 bytes are not required, pad the remaining bytes with spaces.

Example: The following model number is used for the E5CN-Q2HH03T (voltage output, two alarm outputs, two heater burnout detection inputs, communications functions, and multiple TC/Pt inputs).

#### (2) Buffer Size

The communications buffer size is expressed in 2-byte hexadecimal, and read after being converted to 4-byte ASCII.

Buffer size: 40 bytes (= H'0028)

# (3) Response Code

Normal Completion

| Response code | Name              | Description           |
|---------------|-------------------|-----------------------|
| 0000          | Normal completion | No errors were found. |

| Response code | Name             | Description              |
|---------------|------------------|--------------------------|
| 1001          | Command too long | The command is too long. |
| 2203          | Operation error  | EEPROM error             |

# **■** Read Controller Status

This service reads the operating status and error status.

# Service Request PDU

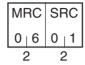

# Service Response PDU

| MRC | SRC | Response code | Operating status | Related information |
|-----|-----|---------------|------------------|---------------------|
| 0 0 | 0 1 |               |                  |                     |
| 2   | 2   | 4             | 2                | 2                   |

# (1) Operating Status

| Operating status | Description                                                                                          |  |
|------------------|----------------------------------------------------------------------------------------------------|--|
| 00               | Control is being carried out (error has not occurred in setup area 0 and the Controller is running). |  |
| 01               | Control is not being carried out (state other than above).                                           |  |

# (2) Related Information

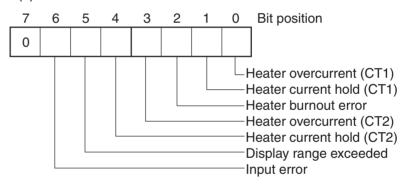

# (3) Response Code Normal Completion

| Response code | Name              | Description           |
|---------------|-------------------|-----------------------|
| 0000          | Normal completion | No errors were found. |

| Response code | Name             | Description              |
|---------------|------------------|--------------------------|
| 1001          | Command too long | The command is too long. |
| 2203          | Operation error  | EEPROM error             |

# **■** Echoback Test

This service performs an echoback test.

# Service Request PDU

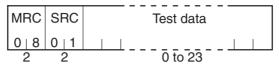

# Service Response PDU

| MRC   | SRC   | Response | Test data |
|-------|-------|----------|-----------|
| 0   8 | 0   1 | code     |           |
| 2     | 2     |          | 0 to 23   |

# (1) Test Data

Set between 0 and 23 bytes of user-defined test data.

Set a value for the test data within the ranges shown below according to the communications data length.

| Communications data length | Test Data                                |
|----------------------------|------------------------------------------|
| 8 bits                     | ASCII data: H'20 to H'7E or H'A1 to H'FE |
| 7 bits                     | ASCII data: H'20 to H'7E                 |

Do not set the value H'40. No response will be returned.

# (2) Response Code Normal Completion

| Response code | Name              | Description           |
|---------------|-------------------|-----------------------|
| 0000          | Normal completion | No errors were found. |

| Response code | Name             | Description              |
|---------------|------------------|--------------------------|
| 1001          | Command too long | The command is too long. |
| 2203          | Operation error  | EEPROM error             |

# **■** Operation Command

This service performs operations such as run/stop, communications writing, write mode, save RAM data, AT (auto-tuning) execution/cancel, multi-SP, move protect level, move to setup area 1, and software reset.

#### Service Request PDU

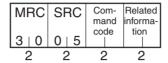

#### Service Response PDU

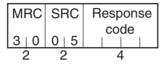

(1) Command Code and Related Information

| Command code | Command content            | Related Information                                             |
|--------------|----------------------------|-----------------------------------------------------------------|
| 00           | Communications writing     | 00: OFF (disabled)<br>01: ON (enabled)                          |
| 01           | RUN/STOP                   | 00: Run<br>01: Stop                                             |
| 02           | Multi-SP                   | 00: Set point 0 01: Set point 1 02: Set point 2 03: Set point 3 |
| 03           | AT execute/cancel          | 00: Cancel<br>01: AT execute                                    |
| 04           | Write mode                 | 00: Backup<br>01: RAM                                           |
| 05           | Save RAM data              | 00                                                              |
| 06           | Software reset (See note.) | 00                                                              |
| 07           | Move to setup area 1       | 00                                                              |
| 08           | Move to protect level      | 00                                                              |
| 09           | Auto/manual switch         | 00: Automatic mode<br>01: Manual mode                           |
| 0B           | Parameter initialization   | 00: Initialize to defaults                                      |
| 11           | Program start              | 00: Reset<br>01: Start                                          |

Note: No response will be returned when a software reset is carried out.

# (2) Response Code Normal Completion

| Response code | Name              | Description           |
|---------------|-------------------|-----------------------|
| 0000          | Normal completion | No errors were found. |

#### **Error Occurred**

| Response code | Error name        | Cause                                                                                                    |
|---------------|-------------------|----------------------------------------------------------------------------------------------------|
| 1001          | Command too long  | The command is too long.                                                                                                    |
| 1002          | Command too short | The command is too short.                                                                                                    |
| 1100          | Parameter error   | Command code and related information are wrong.                                                                                                    |
| 2203          | Operation error   | The "communications writing" parameter is set to "OFF" (disabled). The command is received regardless of the "communications writing" parameter setting (ON/OFF). Processing could not be performed. For details, see (3) Operation Commands and Precautions below. EEPROM error |

#### (3) Operation Commands and Precautions

#### Communications Writing

Set the "communications writing" parameter to "ON: enabled" or "OFF: disabled" with the related information setting. The setting can be accepted in both setup area 0 and setup area 1.

#### RUN/STOP

Set control to "run" or "stop" with the related information setting. The setting can be accepted in both setup area 0 and setup area 1.

#### Multi-SP

Set four set points beforehand in the adjustment level so that you can switch to a desired set point. The setting can be accepted in both setup area 0 and setup area 1.

#### AT Execute/Cancel

Set AT (auto-tuning) to "execute" or "cancel" with the related information setting. This command can be accepted in setup area 0 only. An "operation error" will be generated in the following instances:

- When the "run/stop" parameter is set to "stop"
- When the command is executed in "setup area 1"
- When ON/OFF control is being used

#### Write Mode

Set either the backup mode or RAM write mode with the related information setting. The setting can be accepted in both setup area 0 and setup area 1.

The number of EEPROM (non-volatile memory) write operations is limited. Therefore, use RAM write mode when frequently overwriting data.

| Write mode     | Description                                                                                                    |
|----------------|----------------------------------------------------------------------------------------------------|
| Backup mode    | The data is written to EEPROM when the parameters in the operation/adjustment levels (excluding read-only parameters) are written by communications.                                                                                           |
| RAM write mode | The data is not written to EEPROM when the parameters in the operation/adjustment levels (excluding read-only parameters) are written by communications. Parameters can be changed by operating the keys on the front panel of the controller. |

- When the mode is switched from RAM write mode to backup mode, the parameters in the operation/adjustment levels (excluding read-only parameters) are written to EEPROM.
- The RAM write mode is enabled only when the "communications writing" parameter is set to "ON" (enabled).
   Consequently, when the "communications writing" parameter setting is

changed to "OFF" (disabled), the parameters in the operation/adjustment levels (excluding read-only parameters) are written to EEPROM even if the mode is set to RAM write mode.

#### Save RAM Data

This command writes the parameters in the operation/adjustment levels (excluding read-only parameters) to EEPROM. The setting can be accepted in both setup area 0 and setup area 1.

#### Software Reset

Restarts processing from the point when power is turned ON. The setting can be accepted in both setup area 0 and setup area 1. No response will be returned for this operation command.

#### Move to Setup Area 1

This command moves to "setup area 1" and can be accepted at both setup areas 0 and 1. If the "initial setup/communications protection" is set to "2," an "operation error" will be generated, and the move to setup area 1 will be prohibited.

When this move is carried out from setup area 0, the display indicates the "input type" in the "initial setting level." When this operation command is executed in setup area 1, the display will not change. ◆ Moving to Setup Area 1 in Manual Mode When this operation command is issued in manual mode, an "operation error" will be generated, and the move to setup area 1 will be prohibited.

#### Move to Protect Level

This command moves to the "protect level" and can be accepted only in setup area 0. When this command is issued in setup area 1, an "operation error" will be generated, and the move to the protect level will be prohibited.

◆ Moving to Protect Level in Manual Mode When this operation command is issued in manual mode, an "operation error" will be generated, and the move to the protect level will be prohibited.

#### Auto/Manual Switch

This operation command switches the mode to manual mode or automatic mode, based on the related information setting. This command can be accepted in setup area 0 only. An "operation error" will be generated in the following instances:

- When the command is executed in "setup area 1"
- When auto/manual switching is disabled (not displayed)

When the Controller is switched to manual mode, the "manual manipulated variable" will be displayed. When the Controller is switched from manual mode to automatic mode, the operation level's first parameter will be displayed. When the Controller is switched to manual mode while already in manual mode, the command will be completed normally and the display will not change (the contents will not be refreshed).

#### Writing Auto/Manual Status in EEPROM The write mode determines whether the auto/manual status is written to EEPROM.

| Write mode     | Description                                                                                                    |
|----------------|----------------------------------------------------------------------------------------------------|
| Backup mode    | When the auto/manual mode is switched by communications, the auto/manual status is written to EEPROM.                                                                   |
| RAM write mode | When the auto/manual mode is switched by communications, the auto/manual status is not written to EEPROM.  The status can be written with the Controller key operation. |

- \* When the auto/manual mode is switched with an operation command through communications and the Controller is in RAM write mode, the auto/manual status is not stored in EEPROM. Consequently, if the Controller is restarted by performing a software reset or turning the power OFF and ON again, the auto/manual mode is set to the last saved status.
- ◆ Switching to Manual Mode during Auto-tuning
  If the mode is switched during auto-tuning (AT), the AT will be
  cancelled and the Controller will be switched to manual mode.

#### Parameter Initialization

The present settings are returned to the default values and written to EEPROM. This command can be accepted in setup area 1 only. When this command is issued in setup area 0, an "operation error" will be generated.

The set values that are set during initialization depend on the command's related information setting, as shown in the following table.

| ir | Related<br>nformation | Explanation (initialization values)                                                                                                    |
|----|-----------------------|----------------------------------------------------------------------------------------------------|
| 00 |                       | Default initialization values (See SECTION 3 Communications Data for CompoWay/F and SYSWAY for details.) (These settings are the same as the ones used when "FACT" is selected for the setting data's set value initialization.) |

#### Program Start

The simple program function can be reset/started with the related information setting. The setting can be accepted in both setup area 0 and setup area 1. An operation error will be generated if program start has been set in the event input.

# 2.4 Response Code List

#### **Normal Completion**

| Response code | Name              | Description           | Error<br>detection<br>priority |
|---------------|-------------------|-----------------------|--------------------------------|
| 0000          | Normal completion | No errors were found. | None                           |

#### **Error Occurred**

| Response code | Name                                  | Description                                                                                                    | Error<br>detection<br>priority |
|---------------|---------------------------------------|----------------------------------------------------------------------------------------------------|--------------------------------|
| 0401          | Unsupported command                   | The service function for the relevant command is not supported.                                                                                                    | 1                              |
| 1001          | Command too long                      | The command is too long.                                                                                                    | 2                              |
| 1002          | Command too short                     | The command is too short.                                                                                                    | 3                              |
| 1101          | Area type error                       | Wrong variable type                                                                                                    | 4                              |
| 1103          | Start address out-of-range error      | The read/write start address is out of range.                                                                                                    | 5                              |
| 1104          | End address out-of-range error        | The write end address (write start address + number of elements) exceeds the final address of the variable area.                                                                                                    | 6                              |
| 1003          | Number of elements/data mis-<br>match | The amount of data does not match the number of elements.                                                                                                    | 7                              |
| 110B          | Response too long                     | The response exceeds the communications buffer size (when the number of elements is larger than 0002).                                                                                                    | 8                              |
| 1100          | Parameter error                       | <ul> <li>Bit position is not "00."</li> <li>The write data is out of the setting range.</li> <li>The command code or related information in the operation command is wrong.</li> </ul>                                                                                                    | 9                              |
| 3003          | Read-only error                       | Variable type "C0" was written to.                                                                                                    | 10                             |
| 2203          | Operation error                       | <ul> <li>The "communications writing" parameter is set to "OFF" (disabled).</li> <li>Attempted to write to a parameter in setup area 1 from setup area 0.</li> <li>Attempted to write to a protect parameter from other than the protect level.</li> <li>Writing was carried out during AT execution.</li> <li>Processing is not possible by operation command.</li> <li>EEPROM error</li> </ul> | 11                             |

# **SECTION 3 Communications Data for CompoWay/F and SYSWAY**

This section lists the details of the communications data in the CompoWay/F and SYSWAY communications protocols.

| 3.1 | Variable Area (Setting Range) List | 3-2  |
|-----|------------------------------------|------|
| 3.2 | Status                             | 3-15 |

# 3.1 Variable Area (Setting Range) List

The following table lists the variable areas. Items expressed in hexadecimal in the "Set (monitor) value" column are the setting range for CompoWay/F communications. The values in parentheses are the actual setting range. Use the values in parentheses as the setting range for SYSWAY communications. When there is a section reference for a setting item, refer to that reference for details.

| Vari-<br>able<br>type | Address | Parameter name                   | Setting (monitor) value                                                                                                 | Level          |
|-----------------------|---------|----------------------------------|----------------------------------------------------------------------------------------------------|----------------|
| C0                    | 0000    | PV                               | Temperature: Use the specified range for each sensor.  Analog: Scaling lower limit –5% FS to Scaling upper limit +5% FS | Operat-<br>ing |
| C0                    | 0001    | Status (See note 1.)             | See 3.2 Status for details.                                                                                             |                |
| C0                    | 0002    | Internal set point (See note 1.) | SP lower limit to SP upper limit                                                                                        |                |
| C0                    | 0003    | Heater current 1 value monitor   | H'00000000 to H'00000226 (0.0 to 55.0)                                                                                  |                |
| C0                    | 0004    | MV monitor (heating)             | Standard: H'FFFFFCE to H'0000041A<br>(-5.0 to 105.0)<br>Heating and cooling: H'00000000 to H'0000041A<br>(0.0 to 105.0) |                |
| C0                    | 0005    | MV monitor (cooling)             | H'00000000 to H'0000041A (0.0 to 105.0)                                                                                 |                |
| C0                    | 0006    | Heater current value 2 monitor   | H'00000000 to H'00000226 (0.0 to 55.0)                                                                                  |                |
| C0                    | 0007    | Leakage current value 1 monitor  | H'00000000 to H'00000226 (0.0 to 55.0)                                                                                  |                |
| C0                    | 0008    | Leakage current value 2 monitor  | H'00000000 to H'00000226 (0.0 to 55.0)                                                                                  |                |
| C0                    | 0009    | Soak time remain monitor         | H'00000000 to H'0000270F (0 to 9999)                                                                                    |                |

| Vari-<br>able<br>type | Ad-<br>dress | Parameter name                              | Setting (monitor) value                                                                                                    | Level     |
|-----------------------|--------------|---------------------------------------------|----------------------------------------------------------------------------------------------------|-----------|
| C1                    | 0000         | Operation/adjustment protect                | H'0000000 (0): No restrictions in operation and adjustment levels H'00000001 (1): Move to adjustment level is prohibited H'00000002 (2): Display and change of only "PV" and "PV/SP" parameters is allowed. H'00000003 (3): Display of only "PV" and "PV/SP" parameters is allowed.                                                                                     | ı.        |
| C1                    | 0001         | Initial setting/commu-<br>nications protect | H'0000000 (0): Move to initial setting/communications setting level is allowed. (Move to advanced function setting level is displayed.)  H'00000001 (1): Move to initial setting/communications setting level is allowed. (Move to advanced function setting level is not played.)  H'00000002 (2): Move to initial setting/communications setting level is prohibited. | s<br>dis- |
| C1                    | 0002         | Setup change protection                     | H'0000000 (0): OFF (Changing of setup on Controller display is allowed.) H'00000001 (1): ON (Changing of setup on Controller play is prohibited.)                                                                                                    |           |
| C1                    | 0003         | Set point                                   | SP lower limit to SP upper limit                                                                                                    | Operating |
| C1                    | 0004         | Alarm value 1                               | H'FFFF831 to H'0000270F (-1999 to 9999)                                                                                                    |           |
| C1                    | 0005         | Upper-limit alarm 1                         | H'FFFF831 to H'0000270F (-1999 to 9999)                                                                                                    |           |
| C1                    | 0006         | Lower-limit alarm 1                         | H'FFFF831 to H'0000270F (-1999 to 9999)                                                                                                    |           |
| C1                    | 0007         | Alarm value 2                               | H'FFFF831 to H'0000270F (-1999 to 9999)                                                                                                    |           |
| C1                    | 0008         | Upper-limit alarm 2                         | H'FFFF831 to H'0000270F (-1999 to 9999)                                                                                                    |           |
| C1                    | 0009         | Lower-limit alarm 2                         | H'FFFF831 to H'0000270F (-1999 to 9999)                                                                                                    |           |
| C1                    | 000A         | Alarm value 3<br>(See note 2.)              | H'FFFF831 to H'0000270F (-1999 to 9999)                                                                                                    |           |
| C1                    | 000B         | Upper-limit alarm value 3 (See note 2.)     | H'FFFF831 to H'0000270F (-1999 to 9999)                                                                                                    |           |
| C1                    | 000C         | Lower-limit alarm value 3 (See note 2.)     | H'FFFF831 to H'0000270F (-1999 to 9999)                                                                                                    |           |

| Vari-<br>able<br>type | Ad-<br>dress | Parameter name                                 | Setting (monitor) value                                                                                                    | Level           |
|-----------------------|--------------|------------------------------------------------|----------------------------------------------------------------------------------------------------|-----------------|
| C1                    | 000D         | Heater burnout 1 detection                     | H'00000000 to H'000001F4 (0.0 to 50.0)                                                                                        | Adjust-<br>ment |
| C1                    | 000E         | Set point 0                                    | SP lower limit to SP upper limit                                                                                              |                 |
| C1                    | 000F         | Set point 1                                    | SP lower limit to SP upper limit                                                                                              |                 |
| C1                    | 0010         | Set point 2                                    | SP lower limit to SP upper limit                                                                                              |                 |
| C1                    | 0011         | Set point 3                                    | SP lower limit to SP upper limit                                                                                              |                 |
| C1                    | 0012         | Temperature input shift value                  | H'FFFFF831 to H'0000270F (-199.9 to 999.9)                                                                                    |                 |
| C1                    | 0013         | Upper-limit tempera-<br>ture input shift value | H'FFFFF831 to H'0000270F (-199.9 to 999.9)                                                                                    |                 |
| C1                    | 0014         | Lower-limit tempera-<br>ture input shift value | H'FFFFF831 to H'0000270F (-199.9 to 999.9)                                                                                    |                 |
| C1                    | 0015         | Proportional band                              | H'00000001 to H'0000270F (0.1 to 999.9)                                                                                       |                 |
| C1                    | 0016         | Integral time                                  | H'00000000 to H'00000F9F (0 to 3999)                                                                                          |                 |
| C1                    | 0017         | Derivative time                                | H'00000000 to H'00000F9F (0 to 3999) (Range when RT is "OFF") H'00000000 to H'0000270F (0.0 to 999.9) (Range when RT is "ON") |                 |
| C1                    | 0018         | Cooling coefficient                            | H'00000001 to H'0000270F (0.01 to 99.99)                                                                                      |                 |

| Vari-<br>able<br>type | Ad-<br>dress | Parameter name             | Setting (monitor) value                                                                                                    | Level           |
|-----------------------|--------------|----------------------------|----------------------------------------------------------------------------------------------------|-----------------|
| C1                    | 0019         | Dead band                  | H'FFFF831 to H'0000270F<br>(-199.9 to 999.9 for TC/Pt multi-input models)<br>(-19.9 to 99.99 for Analog input models)                     | Adjust-<br>ment |
| C1                    | 001A         | Manual reset value         | H'00000000 to H'000003E8 (0.0 to 100.0)                                                                                                   |                 |
| C1                    | 001B         | Hysteresis (heating)       | H'00000001 to H'0000270F<br>(0.1 to 999.9 for TC/Pt multi-input models)<br>(0.01 to 99.99 for Analog input models)                        |                 |
| C1                    | 001C         | Hysteresis (cooling)       | H'00000001 to H'0000270F<br>(0.1 to 999.9 for TC/Pt multi-input models)<br>(0.01 to 99.99 for Analog input models)                        |                 |
| C1                    | 001D         | Heater burnout 2 detection | H'00000000 to H'000001F4 (0.0 to 50.0)                                                                                                    |                 |
| C1                    | 001E         | HS alarm 1                 | H'00000000 to H'000001F4 (0.0 to 50.0)                                                                                                    |                 |
| C1                    | 001F         | HS alarm 2                 | H'00000000 to H'000001F4 (0.0 to 50.0)                                                                                                    |                 |
| C1                    | 0020         | Soak time                  | H'00000001 to H'0000270F (1 to 9999)                                                                                                    |                 |
| C1                    | 0021         | Wait band                  | H'00000000 (0): OFF<br>H'00000001 to H'0000270F<br>(0.1 to 999.9 for TC/Pt multi-input models)<br>(0.01 to 99.99 for Analog input models) |                 |
| C1                    | 0022         | MV at stop                 | Standard: H'FFFFFCE to H'0000041A (-5.0 to 105.0) Heating and cooling: H'FFFFBE6 to H'0000041A (-105.0 to 105.0)                          |                 |
| C1                    | 0023         | MV at PV error             | Standard: H'FFFFFCE to H'0000041A (-5.0 to 105.0) Heating and cooling: H'FFFFBE6 to H'0000041A (-105.0 to 105.0)                          |                 |

Note: The alarm function can also be used in Controllers without alarm output terminals. In this case, confirm alarm occurrences via the status data.

| Vari-<br>able<br>type | Ad-<br>dress | Parameter name                                          | Setting (monitor) value                                                                                                    | Level                |
|-----------------------|--------------|---------------------------------------------------------|----------------------------------------------------------------------------------------------------|----------------------|
| C1                    | 0024         | Manual manipulated variable                             | Standard: H'FFFFFCE to H'0000041A (-5.0 to 105.0)<br>Heating and cooling: H'FFFFBE6 to H'0000041A (-105.0<br>to 105.0)                                                                                                    | Manual<br>Control    |
| C1                    | 0025         | SP ramp set value                                       | H'00000000 (0): OFF<br>H'00000001 to H'0000270F (1 to 9999)                                                                                                    | Adjust-<br>ment      |
| C1                    | 0026         | MV upper limit                                          | Standard: MV lower limit + 0.1 to H'0000041A (MV lower limit + 0.1 to 105.0)  Heating and cooling: H'00000000 to H'0000041A (0.0 to 105.0)                                                                                                    |                      |
| C1                    | 0027         | MV lower limit                                          | Standard: H'FFFFFCE to MV upper limit – 0.1 (–5.0 to MV upper limit – 0.1)  Heating and cooling: H'FFFFBE6 to H'00000000 (–105.0 to 0.0)                                                                                                    |                      |
| C1                    | 0028         | Move protect level                                      | H'FFFF831 to H'0000270F (-1999 to 9999)                                                                                                    | Protect              |
| C1                    | 0029         | Password to move to protect level                       | H'FFFF831 to H'0000270F (-1999 to 9999)<br>(Can only be set. The monitor value is always H'00000000.)                                                                                                    |                      |
| C1                    | 002A         | Parameter mask enable                                   | H'00000000 (0): OFF<br>H'00000001 (1): ON                                                                                                    |                      |
| C3                    | 0000         | Input type (TC/Pt<br>multi-input models)<br>(See note.) | H'00000000 (0): Pt (-200 to 850°C/-300 to 1500°F) H'00000001 (1): Pt (-199.9 to 500.0°C/-199.9 to 900.0°F) H'00000002 (2): Pt (0.0 to 100.0°C/0.0 to 210.0°F) H'00000003 (3): JPt (-199.9 to 500.0°C/-199.9 to 900.0°F) H'00000004 (4): JPt (0.0 to 100.0°C/0.0 to 210.0°F)                                                                                                    | Initial set-<br>ting |
|                       |              |                                                         | H'00000005 (5): K (-200 to 1300°C/-300 to 2300°F) H'00000006 (6): K (-20.0 to 500.0°C/0.0 to 900.0°F) H'00000007 (7): J (-100 to 850°C/-100 to 1500°F) H'00000008 (8): J (-20.0 to 400.0°C/0.0 to 750.0°F) H'00000009 (9): T (-200 to 400.0°C/-300 to 700°F) H'0000000A (10): T (-199.9 to 400.0°C/-199.9 to 700.0°F) H'0000000B (11): E (0 to 600°C/0 to 1100°F) H'0000000C (12): L (-100 to 850°C/-100 to 1500°F) H'000000D (13): U (-200 to 400°C/-300 to 700°F) H'000000D (14): U (-199.9 to 400.0°C/-199.9 to 700.0°F) H'000000F (15): N (-200 to 1300°C/-300 to 2300°F) H'00000010 (16): R (0 to 1700°C/0 to 3000°F) H'0000011 (17): S (0 to 1700°C/0 to 3000°F) H'0000012 (18): B (100 to 1800°C/300 to 3200°F) H'00000014 (20): Infrared temperature sensor (K 240°F/120°C) H'00000015 (21): Infrared temperature sensor (K 280°F/140°C) H'00000017 (23): 0 to 50 mV |                      |

| Vari-<br>able<br>type | Ad-<br>dress | Parameter name                                    | Setting (monitor) value                                                                                                    | Level                |
|-----------------------|--------------|---------------------------------------------------|----------------------------------------------------------------------------------------------------|----------------------|
| C3                    | 0000         | Input type (analog input models) (See note.)      | H'00000000 (0): 4 to 20 mA<br>H'00000001 (1): 0 to 20 mA<br>H'00000002 (2): 1 to 5 V<br>H'00000003 (3): 0 to 5 V<br>H'00000004 (4): 0 to 10 V                           | Initial set-<br>ting |
| C3                    | 0001         | Scaling upper limit                               | Scaling lower limit + 1 to H'0000270F (scaling lower limit + 1 to 9,999)                                                                                                |                      |
| C3                    | 0002         | Scaling lower limit                               | H'FFFFF831 to Scaling upper limit – 1 (–1999 to Scaling upper limit – 1)                                                                                                |                      |
| C3                    | 0003         | Decimal point position (TC/Pt multi-input models) | H'00000000 to 00000001 (0 to 1)                                                                                                    |                      |
|                       |              | Decimal point position (analog input models)      | H'00000000 to 00000003 (0 to 3)                                                                                                    |                      |
| C3                    | 0004         | Temperature unit                                  | H'00000000 (0): °C<br>H'00000001 (1): °F                                                                                                    |                      |
| C3                    | 0005         | SP upper limit                                    | The range of values (without decimal point) is as follows: Temperature: SP lower limit + 1 to Input range upper limit Analog: SP lower limit + 1 to Scaling upper limit |                      |
| C3                    | 0006         | SP lower limit                                    | The range of values (without decimal point) is as follows: Temperature: Input range lower limit to SP upper limit – 1 Analog: Scaling lower limit to SP upper limit – 1 |                      |
| C3                    | 0007         | PID/OnOff                                         | H'00000000 (0): ON/OFF<br>H'00000001 (1): 2 degrees of freedom PID control                                                                                              |                      |
| C3                    | 8000         | Standard or heating and cooling                   | H'0000000 (0): Standard<br>H'00000001 (1): Heating and cooling                                                                                                    |                      |
| C3                    | 0009         | ST                                                | H'00000000 (0): OFF<br>H'00000001 (1): ON                                                                                                    |                      |

Note: The input type can be selected to match the connected sensor.

There are two input type specifications: Thermocouple/Resistance thermometer input and Analog input.

| Vari-<br>able<br>type | Ad-<br>dress | Parameter name                | Setting (monitor) value                                                                                                    | Level                |
|-----------------------|--------------|-------------------------------|----------------------------------------------------------------------------------------------------|----------------------|
| C3                    | 000A         | Control period (heat)         | H'00000000 (0): 0.5<br>H'00000001 to H'00000063 (1 to 99)                                                                                                    | Initial set-<br>ting |
| C3                    | 000B         | Control period (cool)         | H'00000000 (0): 0.5<br>H'00000001 to H'00000063 (1 to 99)                                                                                                    |                      |
| C3                    | 000C         | Direct/reverse opera-<br>tion | H'00000000 (0): Reverse operation<br>H'00000001 (1): Direct operation                                                                                                    |                      |
| СЗ                    | 000D         | Alarm 1 type                  | H'0000000 (0): Alarm function OFF H'00000001 (1): Upper and lower-limit alarm H'00000003 (3): Lower-limit alarm H'00000004 (4): Upper and lower-limit range alarm H'00000005 (5): Upper and lower-limit alarm with standby sequence H'00000006 (6): Upper-limit alarm with standby sequence H'00000007 (7): Lower-limit alarm with standby sequence H'00000008 (8): Absolute-value upper-limit alarm H'00000009 (9): Absolute-value lower-limit alarm H'0000000 (10): Alarm function OFF Upper-limit alarm H'00000006 (5): Upper and lower-limit alarm with standby sequence H'00000008 (1): Absolute-value lower-limit alarm with standby sequence H'0000000C (12): LBA (Loop Burnout Alarm) |                      |
| СЗ                    | 000E         | Alarm 2 type                  | H'00000000 (0): Alarm function OFF H'00000001 (1): Upper and lower-limit alarm H'00000003 (3): Lower-limit alarm H'00000004 (4): Upper and lower-limit range alarm H'00000005 (5): Upper and lower-limit range alarm Upper and lower-limit alarm with standby sequence H'00000006 (6): Upper-limit alarm with standby sequence H'00000007 (7): Lower-limit alarm with standby sequence H'00000008 (8): Absolute-value upper-limit alarm H'00000000 (10): Absolute-value lower-limit alarm with standby sequence H'00000000 (11): Absolute-value lower-limit alarm with standby sequence                                                                                                    |                      |
| C3                    | 000F         | Alarm 3 type<br>(See note 2.) | Same settings as the alarm 2 type                                                                                                    |                      |

| Vari-<br>able<br>type | Ad-<br>dress | Parameter name                           | Setting (monitor) value                                                                                                    | Level               |
|-----------------------|--------------|------------------------------------------|----------------------------------------------------------------------------------------------------|---------------------|
| C3                    | 0010         | Communications unit number (See note 3.) | H'00000000 to H'00000063 (0 to 99)                                                                                                    | Commu-<br>nications |
| C3                    | 0011         | Communications baud rate (See note 3.)   | H'00000000 (0): 1.2<br>H'00000001 (1): 2.4<br>H'00000002 (2): 4.8<br>H'00000003 (3): 9.6<br>H'00000004 (4): 19.2<br>H'00000005 (5): 38.4 | setting             |
| C3                    | 0012         | Communications data length (See note 3.) | H'00000007 (7): 7<br>H'00000008 (8): 8                                                                                                   |                     |
| C3                    | 0013         | Communications stop bits (See note 3.)   | H'00000001 (1): 1<br>H'00000002 (2): 2                                                                                                   |                     |
| C3                    | 0014         | Communications parity (See note 3.)      | H'00000000 (0): None<br>H'0000001 (1): Even<br>H'00000002 (2): Odd                                                                       |                     |

Note: The alarm function can also be used in Controllers without alarm output terminals. In this case, confirm alarm occurrences via the status data.

| Vari-<br>able<br>type | Ad-<br>dress | Parameter name                      | Setting (monitor) value                                                                                                    | Level                     |
|-----------------------|--------------|-------------------------------------|----------------------------------------------------------------------------------------------------|---------------------------|
| C3                    | 0015         | Number of multi-SP uses             | H'00000000 (0): No multi-SP<br>H'00000001 (1): 2SP<br>H'00000002 (2): 4SP                                                                                                    | Advanced function setting |
| C3                    | 0016         | Event input assignment 1            | H'00000000 (0): None H'00000001 (1): RUN/STOP (Cannot be set if the "Number of multi-SP uses" is set to 1 or 2.) H'00000002 (2): Auto/Manual (Cannot be set if the "Number of multi-SP uses" is set to 1 or 2.) H'00000003 (3): Program Start (Cannot be set if the "Number of multi-SP uses" is set to 1 or 2.) (See note 6.) |                           |
| C3                    | 0017         | Event input assignment 2            | H'00000000 (0): None H'00000001 (1): RUN/STOP (Cannot be set if the "Number of multi-SP uses" is set to 2.) H'00000002 (2): Auto/Manual (Cannot be set if the "Number of multi-SP uses" is set to 2.) H'00000003 (3): Program Start (Cannot be set if the "Number of multi-SP uses" is set to 2.) (See note 6.)                |                           |
| C3                    | 001A         | Multi-SP usage                      | H'00000000 (0): OFF<br>H'00000001 (1): ON                                                                                                    |                           |
| СЗ                    | 001B         | SP ramp time unit                   | H'00000000 (0): EU/second<br>H'00000001 (1): EU/minute                                                                                                    |                           |
| C3                    | 001C         | SP ramp set value                   | H'00000000 (0): OFF<br>H'00000001 to H'0000270F (1 to 9999)                                                                                                    |                           |
| C3                    | 001D         | Standby sequence reset              | H'00000000 (0): Condition A<br>H'00000001 (1): Condition B                                                                                                    |                           |
| C3                    | 001E         | Alarm 1 open in alarm               | H'00000000 (0): Close in alarm<br>H'00000001 (1): Open in alarm                                                                                                    |                           |
| C3                    | 001F         | Alarm 1 hysteresis                  | H'00000001 to H'0000270F<br>(0.1 to 999.9 for TC/Pt multi-input models)<br>(0.01 to 99.99 for Analog input models)                                                                                                    |                           |
| C3                    | 0020         | Alarm 2 open in alarm               | H'00000000 (0): Close in alarm<br>H'00000001 (1): Open in alarm                                                                                                    |                           |
| C3                    | 0021         | Alarm 2 hysteresis                  | H'00000001 to H'0000270F<br>(0.1 to 999.9 for TC/Pt multi-input models)<br>(0.01 to 99.99 for Analog input models)                                                                                                    |                           |
| C3                    | 0022         | Alarm 3 open in alarm (See note 2.) | H'00000000 (0): Close in alarm<br>H'00000001 (1): Open in alarm                                                                                                    |                           |
| C3                    | 0023         | Alarm 3 hysteresis<br>(See note 2.) | H'00000001 to H'0000270F<br>(0.1 to 999.9 for TC/Pt multi-input models)<br>(0.01 to 99.99 for Analog input models)                                                                                                    |                           |
| СЗ                    | 0024         | HB ON/OFF                           | H'00000000 (0): OFF<br>H'00000001 (1): ON                                                                                                    |                           |
| C3                    | 0025         | Heater burnout latch                | H'00000000 (0): OFF<br>H'00000001 (1): ON                                                                                                    |                           |

| Vari-<br>able<br>type | Ad-<br>dress | Parameter name Setting (monitor) value |                                                                                                    | Level   |
|-----------------------|--------------|----------------------------------------|----------------------------------------------------------------------------------------------------|---------|
| C3                    | 0026         | Heater burnout hysteresis              | · · · · · · · · · · · · · · · · · · ·                                                                                                    |         |
| C3                    | 0027         | ST stable range                        | H'00000001 to H'0000270F (0.1 to 999.9)                                                                                                    | setting |
| C3                    | 0028         | α                                      | H'00000000 to H'00000064 (0.00 to 1.00)                                                                                                    |         |
| C3                    | 0029         | MV upper limit                         | Standard: MV lower limit + 0.1 to H'0000041A (MV lower limit + 0.1 to 105.0)  Heating and cooling: H'00000000 to H'0000041A (0.0 to 105.0) |         |
| С3                    | 002A         | MV lower limit                         | Standard: H'FFFFFCE to MV upper limit – 0.1 (–5.0 to MV upper limit – 0.1)  Heating and cooling: H'FFFFBE6 to H'00000000 (–105.0 to 0.0)   |         |
| СЗ                    | 002B         | Input digital filter                   | H'00000000 to H'0000270F (0.0 to 999.9)                                                                                                    |         |
| C3                    | 002C         | Additional PV display                  | H'00000000 (0): OFF<br>H'00000001 (1): ON                                                                                                  |         |
| C3                    | 002D         | MV display                             | H'00000000 (0): OFF (display of manipulated variable OFF)<br>H'00000001 (1): ON (display of manipulated variable ON)                       |         |
| СЗ                    | 002E         | Automatic display return time          | H'00000000 (0): OFF<br>H'00000001 to H'00000063 (1 to 99)                                                                                  |         |
| C3                    | 002F         | Alarm 1 latch                          | H'00000000 (0): OFF<br>H'00000001 (1): ON                                                                                                  |         |
| C3                    | 0030         | Alarm 2 latch                          | H'00000000 (0): OFF<br>H'00000001 (1): ON                                                                                                  |         |
| C3                    | 0031         | Alarm 3 latch<br>(See note 2.)         | H'00000000 (0): OFF<br>H'00000001 (1): ON                                                                                                  |         |

Note: The alarm function can also be used in Controllers without alarm output terminals. In this case, confirm alarm occurrences via the status data.

| Vari-<br>able<br>type | Ad-<br>dress | Parameter name                           | Setting (monitor) value                                                                                                    | Level                |
|-----------------------|--------------|------------------------------------------|----------------------------------------------------------------------------------------------------|----------------------|
| C3                    | 0032         | Protect level move time                  | H'00000001 to H'0000001E (1 to 30)                                                                                                    | Advanced function    |
| C3                    | 0033         | Input error output                       | H'00000000 (0): OFF<br>H'00000001 (1): ON                                                                                                    | setting              |
| C3                    | 0034         | Cold junction compensation method        | H'00000000 (0): OFF<br>H'00000001 (1): ON                                                                                                    |                      |
| C3                    | 0035         | MB command logic switching (See note 7.) | H'00000000 (0): OFF<br>H'00000001 (1): ON                                                                                                    |                      |
| С3                    | 0036         | PV change color                          | H'00000000 (0): ORG<br>H'00000001 (1): RED<br>H'00000002 (2): GRN<br>H'00000003 (3): R-G<br>H'00000004 (4): G-R<br>H'00000005 (5): R-G.R<br>H'00000006 (6): G-O.R<br>H'00000007 (7): O-G.R         |                      |
| C3                    | 0037         | PV stable band                           | H'00000001 to H'0000270F<br>(0.1 to 999.9 for TC/Pt multi-input models)<br>(0.01 to 99.99 for Analog input models)                                                                                 |                      |
| C3                    | 0038         | Alarm 1 ON delay                         | H'00000000 to H'000003E7 (0 to 999)                                                                                                    |                      |
| C3                    | 0039         | Alarm 2 ON delay                         | H'00000000 to H'000003E7 (0 to 999)                                                                                                    |                      |
| C3                    | 003A         | Alarm 3 ON delay<br>(See note 2.)        | H'00000000 to H'000003E7 (0 to 999)                                                                                                    |                      |
| C3                    | 003B         | Alarm 1 OFF delay                        | H'00000000 to H'000003E7 (0 to 999)                                                                                                    |                      |
| C3                    | 003C         | Alarm 2 OFF delay                        | H'00000000 to H'000003E7 (0 to 999)                                                                                                    |                      |
| C3                    | 003D         | Alarm 3 OFF delay<br>(See note 2.)       | H'00000000 to H'000003E7 (0 to 999)                                                                                                    |                      |
| C3                    | 003E         | Transfer output type                     | H'00000000 (0): OFF<br>H'00000001 (1): Set point<br>H'00000002 (2): Set point during SP ramp<br>H'00000003 (3): PV<br>H'00000004 (4): MV monitor (heating)<br>H'00000005 (5): MV monitor (cooling) | Initial set-<br>ting |
| C3                    | 003F         | Transfer output upper limit              | H'FFFFF831 to H'0000270F (-1999 to 9999) (See note 4.)                                                                                                    |                      |
| C3                    | 0040         | Transfer output lower limit              | H'FFFFF831 to H'0000270F (-1999 to 9999) (See note 4.)                                                                                                    |                      |
| C3                    | 0041         | Linear current output                    | H'00000000 (0): 4 to 20 mA<br>H'00000001 (1): 0 to 20 mA                                                                                                    |                      |
| C3                    | 0042         | Input shift type                         | H'0000000 (0): Temperature input 1-point shift<br>H'00000001 (1): Temperature input 2-point shift                                                                                                  | Advanced function    |
| C3                    | 0043         | MV at stop and error addition            | H'00000000 (0): OFF<br>H'00000001 (1): ON                                                                                                    | setting              |

| Vari-<br>able<br>type | Ad-<br>dress | Parameter name                              | Setting (monitor) value                                                                                            | Level             |
|-----------------------|--------------|---------------------------------------------|----------------------------------------------------------------------------------------------------|-------------------|
| C3                    | 0044         | Auto/manual switch-<br>ing display addition | H'00000000 (0): OFF<br>H'00000001 (1): ON                                                                          | Advanced function |
| C3                    | 0045         | RT                                          | H'00000000 (0): OFF<br>H'00000001 (1): ON                                                                          | setting           |
| C3                    | 0046         | HS alarm                                    | H'00000000 (0): OFF<br>H'00000001 (1): ON                                                                          |                   |
| C3                    | 0047         | HS alarm latch                              | H'00000000 (0): OFF<br>H'00000001 (1): ON                                                                          |                   |
| C3                    | 0048         | HS alarm hysteresis                         | H'00000001 to H'000001F4 (0.1 to 50.0)                                                                             |                   |
| C3                    | 0049         | LBA detection time                          | H'00000000 to H'0000270F (0 to 9999)                                                                               |                   |
| C3                    | 004A         | LBA level                                   | H'00000001 to H'0000270F<br>(0.1 to 999.9 for TC/Pt multi-input models)<br>(0.01 to 99.99 for Analog input models) |                   |
| C3                    | 004B         | LBA band                                    | H'00000000 to H'0000270F<br>(0.0 to 999.9 for TC/Pt multi-input models)<br>(0.00 to 99.99 for Analog input models) |                   |

| Vari-<br>able<br>type | Ad-<br>dress | Parameter name                       | Setting (monitor) value                                                                                                    | Level                     |
|-----------------------|--------------|--------------------------------------|----------------------------------------------------------------------------------------------------|---------------------------|
| СЗ                    | 004C         | Protocol Setting<br>(See note 3.)    | H'00000000 (0): CompoWay/F (SYSWAY)<br>H'0000001 (1): Modbus                                                                                                    | Commu-<br>nications       |
| СЗ                    | 004D         | Send data wait time<br>(See note 3.) | H'00000000 to H'00000063 (0 to 99)                                                                                                    | setting                   |
| СЗ                    | 004E         | Control output 1 assignment          | When control output 1 is a linear output: H'0000000 (0): Not assigned. H'00000001 (1): Control output (heating) H'00000002 (2): Control output (cooling) When control output 1 is a pulse output: H'0000000 (0): Not assigned. H'00000001 (1): Control output (heating) H'00000002 (2): Control output (cooling) H'00000003 (3): Alarm 1 H'00000004 (4): Alarm 2 H'00000005 (5): Alarm 3 H'00000006 (6): Program end output (See note 5.) | Advanced function setting |
| C3                    | 004F         | Control output 2 assignment          | H'0000000 (0): Not assigned. H'00000001 (1): Control output (heating) H'0000002 (2): Control output (cooling) H'0000003 (3): Alarm 1 H'0000004 (4): Alarm 2 H'0000005 (5): Alarm 3 H'0000006 (6): Program end output (See note 5.)                                                                                                    |                           |
| C3                    | 0050         | Alarm 1 assignment                   | H'00000000 to H'00000006 (0 to 6)  * Same settings as control output 2 assignments                                                                                                    |                           |
| СЗ                    | 0051         | Alarm 2 assignment                   | H'00000000 to H'00000006 (0 to 6)  * Same settings as control output 2 assignments                                                                                                    |                           |
| СЗ                    | 0052         | Display character switch             | H'00000000 (0): OFF<br>H'0000001 (1): ON                                                                                                    |                           |
| C3                    | 0053         | Program pattern                      | H'00000000 (0): OFF<br>H'0000001 (1): STOP<br>H'0000002 (2): CONT                                                                                                    | Initial set-<br>ting      |
| СЗ                    | 0054         | Soak time units                      | H'0000000 (0): Minutes<br>H'0000001 (1): Hours                                                                                                    | Advanced function         |
| C3                    | 0055         | Alarm SP selection                   | H'00000000 (0): Set point during SP ramp<br>H'0000001 (1): Set point                                                                                                    | setting                   |
| СЗ                    | 0056         | Alarm 3 assignment                   | H'00000000 to H'00000006 (0 to 6) * Same settings as control output 2 assignments                                                                                                    |                           |

- Note 1. Not displayed on the Controller display.
- Note 2. The parameter will not be shown on the Controller display when alarm 3 is not assigned to an output.
- Note 3. After communications parameters have been changed, they are enabled by resetting the Controller.
- Note 4. The setting (monitor) range depends on the "transfer output type" setting. (See the setting data list for details.)
- Note 5. The program end output can be set when the "program pattern" is not set to 0 (OFF).
- Note 6. Program start can be set when the "program pattern" is not set to 0 (OFF).
- Note 7. The logic is switched only in the MB command (SYSWAY). The logic of CompoWay/F operation command code 00 (communications writing) is not influenced.

# 3.2 Status

The figure below shows the structure of the status data.

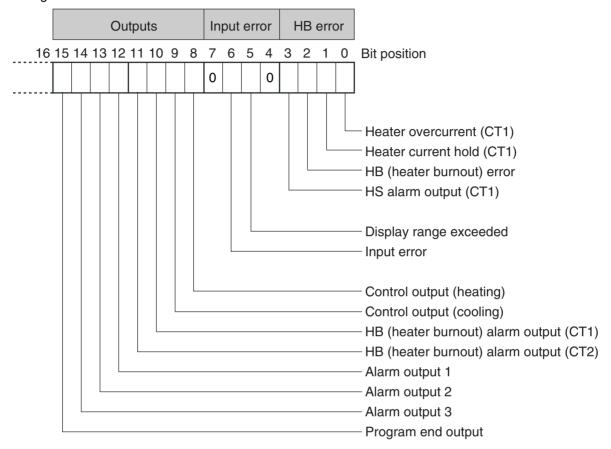

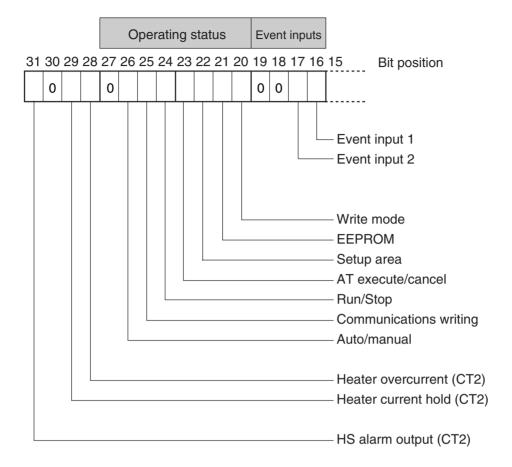

| Bit position | Status                                  | Bit Description |                          |  |
|--------------|-----------------------------------------|-----------------|--------------------------|--|
| Dit position | Status                                  | 0               | 1                        |  |
| 0            | Heater overcurrent (CT1)                | Not generated   | Generated                |  |
| 1            | Heater current hold (CT1) (See note 1.) | Update          | Hold                     |  |
| 2            | HB (heater burnout) error               | Not generated   | Generated                |  |
| 3            | HS alarm output (CT1)                   | OFF             | ON                       |  |
| 4            | Spare                                   | OFF             |                          |  |
| 5            | Display range exceeded                  | Not generated   | Generated                |  |
| 6            | Input error                             | Not generated   | Generated                |  |
| 7            | Spare                                   | OFF             |                          |  |
| 8            | Control output (heating)                | OFF             | ON                       |  |
| 9            | Control output (cooling)                | OFF             | ON                       |  |
| 10           | HB (heater burnout) alarm output (CT1)  | OFF             | ON                       |  |
| 11           | HB (heater burnout) alarm output (CT2)  | OFF             | ON                       |  |
| 12           | Alarm output 1                          | OFF             | ON                       |  |
| 13           | Alarm output 2                          | OFF             | ON                       |  |
| 14           | Alarm output 3                          | OFF             | ON                       |  |
| 15           | Program end output                      | OFF             | ON                       |  |
| 16           | Event input 1                           | OFF             | ON                       |  |
| 17           | Event input 2                           | OFF             | ON                       |  |
| 18           | Spare                                   | OFF             |                          |  |
| 19           | Spare                                   | OFF             |                          |  |
| 20           | Write mode                              | Backup mode     | RAM write mode           |  |
| 21           | EEPROM                                  | RAM = EEPROM    | RAM ≠ EEPROM             |  |
| 22           | Setup area                              | Setup area 0    | Setup area 1             |  |
| 23           | AT execute/cancel                       | AT canceled     | AT execution in progress |  |
| 24           | RUN/STOP                                | Run             | Stop                     |  |
| 25           | Communications writing                  | OFF (disabled)  | ON (enabled)             |  |
| 26           | Auto/manual switch                      | Automatic mode  | Manual mode              |  |
| 27           | Spare                                   | OFF             |                          |  |
| 28           | Heater overcurrent (CT2)                | Not generated   | Generated                |  |
| 29           | Heater current hold (CT2) (See note 1.) | Update          | Hold                     |  |
| 30           | Spare                                   | OFF             |                          |  |
| 31           | HS alarm output (CT2)                   | OFF             | ON                       |  |

- Note 1. When the control output ON time is less than 190 ms, the bit is set to "1" and the heater current is held at the last current value.
- Note 2. "Spare" bits are always OFF.
- Note 3. When read in setup area 1, the status of the bits will be as follows:
  - Overcurrent: Last value held
  - HB error: Last value held
  - Input error: Last value held
  - HB and HS outputs: Cleared
  - Program end output: Cleared
- Current hold: Last value held
- Display range exceeded: Last value held
- Heating and cooling outputs: Cleared
- Alarm outputs: Cleared

# SECTION 4 SYSWAY (E5 J and E5 X Format) Communications Procedures

These communications procedures are supported to provide compatibility with the E5 $\square$ J and E5 $\square$ X Temperature Controllers. When using a new system, we recommend using CompoWay/F communications.

| 4.1 | Data Format                    | 4-2 |
|-----|--------------------------------|-----|
|     | Command Frame Format           | 4-2 |
|     | FCS Calculation Example        | 4-2 |
|     | Response Frame                 | 4-3 |
|     | Communications Data            | 4-3 |
|     | SYSWAY Command Lists           | 4-4 |
| 4.2 | Command Descriptions           | 4-5 |
|     | Read Process Value             | 4-5 |
|     | Write Set Values               | 4-6 |
|     | Read Set Values and MV Monitor | 4-7 |
|     | Select Communications Writing  | 4-9 |

# 4.1 Data Format

#### **■** Command Frame Format

|   | Communi-<br>cations<br>unit num- | Header<br>code | Data | Text | FCS | Termi-<br>nator |
|---|----------------------------------|----------------|------|------|-----|-----------------|
| @ | ber                              |                | code |      |     | *  CR           |
| ī |                                  |                |      |      |     |                 |

FCS calculation range

| @                          | The @ character (ASCII H'40) indicates the start of block format.                                                                                                    |
|----------------------------|----------------------------------------------------------------------------------------------------|
| Communications unit number | A number within the range 0 to 99 can be set in BCD. No response will be returned to a node with a number outside of this range.                                                                                           |
| Header code                | This is a 2-character alphabetic code that indicates the command type.                                                                                                    |
| Data code                  | Set "02" only when reading and writing alarm value 2. Otherwise, set "01."                                                                                                    |
| Text                       | This area contains read values, write values, or status data. The data depends on the command.                                                                                                    |
| FCS                        | This is the Frame Check Sequence. The FCS (Frame Check Sequence) is calculated by taking the exclusive OR of all characters from the @ character to the last text character and converting the result to ASCII characters. |
| Terminator                 | Indicates the end of the block format.  The terminator is composed of "*" and CR (Carriage Return = H'0D).                                                                                                    |

#### ◆ FCS Calculation Example

The FCS (Frame Check Sequence) is calculated by taking the exclusive OR of all characters from the @ character to the last text character and converting that 8-bit result into two ASCII characters.

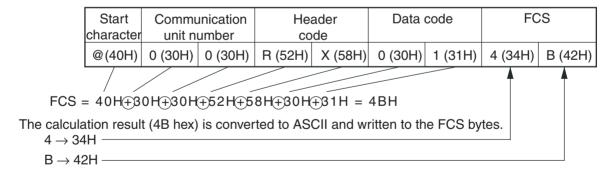

The  $\oplus$  symbols indicate XOR (exclusive OR) operations.

### **■** Response Frame

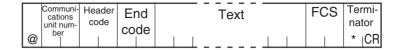

| End<br>code | Name                   | Description                                                                                                    | Priority |
|-------------|------------------------|----------------------------------------------------------------------------------------------------|----------|
| 10          | Parity error           | The sum total of bits whose received data is "1" does not match the set value of "communications parity."                                                                             | 1        |
| 11          | Framing error          | Stop bit is "0."                                                                                                    | 2        |
| 12          | Overrun error          | An attempt was made to transfer new data when the reception data buffer was already full.                                                                                             | 3        |
| 13          | FCS error              | The calculated FCS value is different from the received FCS value.                                                                                                    | 4        |
| IC*         | Undefined error        | The header code of the command cannot be interpreted.                                                                                                    | 5        |
| 14          | Format error           | The command length is incorrect.                                                                                                    | 6        |
| 0D          | Non-executable command | <ul> <li>The set value was written when the "communications writing" parameter was set to "OFF" (disabled).</li> <li>The set value was written during AT execution.</li> </ul>        | 7        |
| 15          | Undefined data value   | <ul> <li>The write data is either outside the setting range or not a numerical value.</li> <li>The data code is either outside the setting range or not a numerical value.</li> </ul> | 8        |
| 00          | Normal completion      | The command ended normally without error.                                                                                                    |          |

<sup>\*</sup> The response format is unusual when an "Undefined error" has occurred due to an invalid command header code. The error code will be contained in the response's header code rather than the end code. See the following diagram for details.

#### Response Format when an "Undefined Error" Occurred

|   | Communi-<br>cations<br>unit num- | Header<br>code | FCS | Termi-<br>nator   |
|---|----------------------------------|----------------|-----|-------------------|
| @ | ber                              |                |     | * <sub>I</sub> CR |

#### **■** Communications Data

| Communica-<br>tions Format | Setting<br>(monitor)<br>value | Negative values                                                                                                    | Decimal Point                                                   |
|----------------------------|-------------------------------|----------------------------------------------------------------------------------------------------|-----------------------------------------------------------------|
| SYSWAY                     | Four digits (decimal)         | If the leftmost digit is "-1," it is set to "A." Example: $-1999 \rightarrow A999$<br>If the leftmost digit is "-," it is set to "F." Example: $-10 \rightarrow F010$ | The decimal point is removed. Example: $105.0 \rightarrow 1050$ |

#### **■ SYSWAY Command Lists**

| Category                                | Header code | Data<br>code | Command                              | R/W           | Data<br>length | Remarks                     |
|-----------------------------------------|-------------|--------------|--------------------------------------|---------------|----------------|-----------------------------|
| Selecting Communi-<br>cations Writing   | МВ          | 01           | Select communications writing        | Write         | 4B             |                             |
| Write mode selection                    | ME          | 01           | Select backup mode                   |               |                |                             |
| (See note 1.)                           | MA          | 01           | Select RAM write mode                | Write         | None           |                             |
| Save operation/<br>adjustment set value | MW          | 01           | Save operation/adjustment set value  | · · · · · · · | 110110         |                             |
| Writing set values                      | WS          | 01           | Write set point                      |               |                |                             |
|                                         | W%          | 01           | Write alarm value 1                  |               |                |                             |
|                                         | W%          | 02           | Write alarm value 2                  | 1             |                |                             |
|                                         | WB          | 01           | Write proportional band              | Write         | 4B             |                             |
|                                         | WN          | 01           | Write integral time                  | vviile        | 40             |                             |
|                                         | WV          | 01           | Write derivative time                | 1             |                |                             |
|                                         | WI          | 01           | Write temperature input shift values | 1             |                |                             |
|                                         | WW          | 01           | Write heater burnout detection       | 1             |                |                             |
| Read set value and                      | RS          | 01           | Read set point                       |               |                |                             |
| manipulated variable monitor            | R%          | 01           | Write alarm value 1                  |               |                |                             |
| monitor                                 | R%          | 02           | Write alarm value 2                  |               |                |                             |
|                                         | RB          | 01           | Read proportional band               |               |                |                             |
|                                         | RN          | 01           | Write integral time                  | Read          | 4B             |                             |
|                                         | RV          | 01           | Write derivative time                | 1             |                |                             |
|                                         | RI          | 01           | Write temperature input shift values |               |                |                             |
|                                         | RW          | 01           | Write heater burnout detection       |               |                |                             |
|                                         | RO          |              | Read MV monitor                      |               |                |                             |
| Read SP upper and lower limit values    | RL          | 01           | Read SP upper and lower limit values | Read          | 8B             | Read both upper/lower limit |
| Dood wasses well                        | DV          | 01           | Dood wasses value                    | Deed          | OD.            | values at once              |
| Read process value                      | RX          | 01           | Read process value                   | Read          | 8B             | See note 2.                 |
| Read the heater current monitor         | RZ          | 01           | Heater current value monitor         | Read          | 8B             | See note 3.                 |
| Read the initial status                 | RU          | 01           | Read the initial status              | Read          | 5B             | See note 4.                 |

- No commands will be accepted and no responses will be returned when a memory error (RAM error) has occurred or during initialization (until the process value is recognized after power is turned ON).
- When a write operation is performed while there is a memory error (EEPROM error), data will not be
  written and the command will end with "normal completion." Read operations will be executed
  normally.

Note 1.The number of EEPROM (non-volatile memory) write operations is limited. Therefore, use RAM write mode when frequently overwriting data.

Note 2. The process value read range is the same as the input's display range.

- Overflow: Set 1 when the heater current value is greater than 55.0 A.
- Display hold: Set 1 when the control output ON time is less than 190 ms. The previous heater current value is held.

# 4.2 Command Descriptions

#### **■** Read Process Value

This command reads the process value and status.

#### Command

|   | Communi-<br>cations |            | Data  | FCS | Termi- |
|---|---------------------|------------|-------|-----|--------|
|   | unit num-           | code       | code  |     | nator  |
| @ | ber                 | $R \mid X$ | 0   R |     | *  CR  |

#### Response

|   |   | Communi-<br>cations | Header     | End   | P' | <b>V</b> | 5 | Status |  | FC | S | Ter | mi- |
|---|---|---------------------|------------|-------|----|----------|---|--------|--|----|---|-----|-----|
| 1 |   | unit num-           | code       | code  |    |          |   |        |  |    |   | nat | tor |
| 1 | @ | ber                 | $R \mid X$ | 0   R |    |          |   | 1      |  | 1  |   | *   | CR  |

#### (1) PV

See SECTION 3 Communications Data for CompoWay/F and SYSWAY.

#### (2) Status

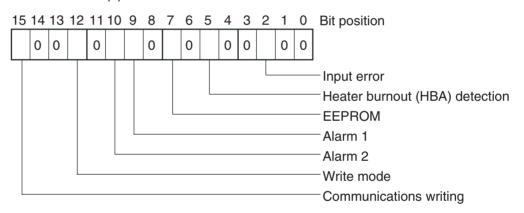

| Item                     | Descri                              | ption          |
|--------------------------|-------------------------------------|----------------|
| item                     | 0                                   | 1              |
| Input error              | Not generated                       | Generated      |
| Heater burnout detection | OFF or does not function            | ON             |
| EEPROM                   | RAM = EEPROM                        | RAM ≠ EEPROM   |
| Alarm 1                  | OFF or does not function            | ON             |
| Alarm 2                  | OFF or does not function            | ON             |
| Write mode               | Backup mode                         | RAM write mode |
| Communications writing   | OFF (disabled) or does not function | ON (enabled)   |

#### (3) End Code

When the end code is "00," this indicates normal completion of the command. Otherwise, the command could not be processed. For details on end codes, see *Response Frame* on page 4-3.

#### (4) Precautions

- Even though alarms 1 and 2 are not displayed on the Controller display, they function normally in communications.
- When the Controller has moved to setting area 1, the previous status is held. "Setting area 1" is where the initial setting, communications setting, advanced function setting, and calibration levels are grouped together.

#### **■** Write Set Values

This command writes the set point, alarm values 1 and 2, proportional band, integral time, derivative time, temperature input shift values, and heater burnout detection.

#### Command

|   | Communi-<br>cations | Header | Data | Write | FCS | Termi- |
|---|---------------------|--------|------|-------|-----|--------|
| 1 | unit num-           | code   | code | value |     | nator  |
| @ | ber                 |        |      |       |     | *  CR  |

#### Response

|   | Communi-<br>cations | Header | End  | FCS | Termi-            |
|---|---------------------|--------|------|-----|-------------------|
|   | unit num-<br>ber    | code   | code |     | nator             |
| @ | l Dei               |        |      |     | * <sub> </sub> CR |

#### (1) Header Code

| Header code | Command                              |
|-------------|--------------------------------------|
| WS          | Write set point                      |
| W%          | Write alarm value 1/2                |
| WB          | Write proportional band              |
| WN          | Write integral time                  |
| WV          | Write derivative time                |
| WI          | Write temperature input shift values |
| WW          | Write heater burnout detection       |

#### (2) Data Code

Set the data code to "02" only when writing alarm value 2. In all other cases, set to "01."

#### (3) Write Value

For details on the write value (set value) range, see SECTION 3 Communications Data for CompoWay/F and SYSWAY.

#### (4) Precautions

#### Alarm Values 1 and 2

When the alarm 1 type is set to "upper and lower-limit alarm," "upper and lower-limit range alarm," or "upper and lower-limit alarm with standby sequence," the alarm's upper and lower limits are set independently. The "alarm value 1" setting is disabled and the "alarm value upper limit 1" and "alarm value lower limit 1" settings are used as the alarm set values.

For this reason, when an "upper and lower-limit alarm" is set, write values are written by communications to "alarm value upper limit 1" and "alarm value lower limit 1" and not to "alarm value 1." The same applies to "alarm value 2."

#### Temperature Input Shift Value

When the 2-point shift method is used, the "temperature input shift value" is disabled and the "upper-limit temperature input shift value" and "lower-limit temperature input shift value" parameters are enabled as the temperature input shift set values. For this reason, write values are written to the "upper-limit temperature input shift value" and "lower-limit temperature input shift value" and not to the "temperature input shift value."

The 2-point shift method will be used in the following cases:

- The "input type" is set to infrared temperature sensor.
- The "input type" is not set to infrared temperature sensor, but the "input shift type" is set to 2-point shift.

#### Alarms

- Only alarms 1 and 2 are supported.
- · Alarm 3 cannot be used.

#### Heater Burnout Detection

Written to "heater burnout detection 1." (The value is not written to "heater burnout 2 detection.")

#### ■ Read Set Values and MV Monitor

This command reads the set point, alarm values 1 and 2, proportional band, integral time, derivative time, temperature input shift values, heater burnout detection, and MV monitor.

#### Command

|   | Communi-<br>cations<br>unit num- | Header<br>code | Data | FCS | Termi-<br>nator |
|---|----------------------------------|----------------|------|-----|-----------------|
| @ | ber                              | 1              |      |     | * ICR           |

#### Response

| Г | Communi-<br>cations |      | End  | Read value | FCS |       |
|---|---------------------|------|------|------------|-----|-------|
| l | unit num-           | code | code |            |     | nator |
| @ | ber                 | l 1  |      |            |     | *  CR |

#### (1) Header Code

| Header code | Command                             |
|-------------|-------------------------------------|
| RS          | Read set point                      |
| R%          | Read alarm value 1/2                |
| RB          | Read proportional band              |
| RN          | Read integral time                  |
| RV          | Read derivative time                |
| RI          | Read temperature input shift values |
| RW          | Read heater burnout detection       |
| RO          | Read MV monitor                     |

#### (2) Data Code

Set the data code to "02" only when writing alarm value 2. In all other cases, set to "01."

#### (3) Read Value

For details on the read value ranges, see SECTION 3 Communications Data for CompoWay/F and SYSWAY.

#### (4) Precautions

#### Alarm Values 1 and 2

When the alarm 1 type is set to "upper and lower-limit alarm," "upper and lower-limit range alarm," or "upper and lower-limit alarm with standby sequence," the alarm's upper and lower limits are set independently. The "alarm value 1" setting is disabled and the "alarm value upper limit 1" and "alarm value lower limit 1" settings are used as the alarm set values.

For this reason, when "upper/lower-limit alarm" is set, the value of "alarm value upper limit 1" and not "alarm value 1" is the value read by communications. The same applies to "alarm value 2."

#### Temperature Input Shift Value

When the 2-point shift method is used, the "temperature input shift value" is disabled and the "upper-limit temperature input shift value" and "lower-limit temperature input shift value" parameters are enabled as the temperature input shift set values. For this reason, when 2-point shift method is being used, the "upper-limit temperature input shift value" is read and not the "temperature input shift values."

The 2-point shift method will be used in the following cases:

- The "input type" is set to infrared temperature sensor.
- The "input type" is not set to infrared temperature sensor, but the "input shift type" is set to 2-point shift.

#### Alarm

Only alarms 1 and 2 are supported.

Alarm 3 cannot be used.

#### Heater Burnout Detection

Reads "heater burnout detection 1." (The "heater burnout 2 detection" value is not read.)

## **■** Select Communications Writing

The logic of the MB command changes as shown in the table below according to the MB command logic switching setting (advanced function level). The MB command (communications writing selection) is equivalent to the E5□J Controller's MB command (remote/local switching).

| Text data of MB command | MB command logic switching setting                     |                                                        |  |
|-------------------------|--------------------------------------------------------|--------------------------------------------------------|--|
|                         | OFF                                                    | ON                                                     |  |
| 0000                    | Communications writing enabled (remote mode selection) | Communications writing disabled (local mode selection) |  |
| 0001                    | Communications writing disabled (local mode selection) | Communications writing enabled (remote mode selection) |  |

• The default value of the MB Command Logic Switching Setting is OFF (same logic as E5□J).

# **SECTION 5 Modbus Communications Procedure**

Read this section if you are to communicate using the Modbus format.

| 5.1 | Data Format                          | 5-2  |
|-----|--------------------------------------|------|
|     | Command Frame                        | 5-2  |
|     | CRC-16 Calculation Example           | 5-3  |
|     | Response Frame                       | 5-4  |
|     | Normal Response Frame                |      |
|     | Error Response Frame                 |      |
|     | Error Codes                          | 5-5  |
|     | No Response                          | 5-5  |
| 5.2 | Function List                        |      |
| 5.3 | Variable Area                        | 5-7  |
|     | Addresses                            | 5-7  |
|     | Number of Elements                   | 5-8  |
|     | Set Values                           | 5-8  |
| 5.4 | Detailed Description of the Services | 5-9  |
|     | Read Variable Area                   | 5-9  |
|     | Write Variable Area                  | 5-11 |
|     | Operation Commands                   |      |
|     | Fohohook Toet                        |      |

# 5.1 Data Format

The data format complies with the Modbus (RTU) communications protocol, so commands from the host computer and responses from the E5CN/AN/EN are contained in data blocks called frames.

The structure of the command and response frames is described below.

In the following explanations, hexadecimal values are expressed by adding the prefix H' before the number, e.g., H'02. Numbers and alphabetic characters without the H' prefix are ASCII characters.

#### **■** Command Frame

When using RTU mode, start with a silent interval of at least 3.5 character times and end with a silent interval of at least 3.5 character times.

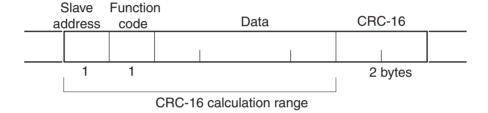

|               | Silent interval of 3.5 character times min.                                                                                                    |
|---------------|----------------------------------------------------------------------------------------------------|
| Slave address | Specify the unit number.  The unit number can be set between H'00 to H'63 hexadecimal (0 to 99 decimal).  Specify H'00 for a broadcast transmission. No responses will be returned for broadcast transmissions. |
| Function code | The function code is a 1-byte hexadecimal code that indicates the type of command sent from the host device.                                                                                                    |
| Data          | This is the text data associated with the specified function code. Specify the required data, such as the variable address or setting data. (Set in hexadecimal.)                                               |
| CRC-16        | Cyclical Redundancy Check This check code is calculated with the data from the slave address to the end of the data. The check code is 2-byte hexadecimal.                                                      |
|               | Silent interval of 3.5 character times min.                                                                                                    |

#### **● CRC-16 Calculation Example**

Messages are processed one byte at a time in the work memory (a 16-bit register known as the CRC register).

- (1) The CRC register is initialized to H'FFFF.
- (2)An XOR operation is performed on the content of the CRC register and the first byte of the message, and the result is returned to the CRC register.
- (3)The MSB is packed with zeroes and the CRC register is shifted 1 bit to the right.
- (4)If the bit shifted from the LSB is 0, step 3 is repeated (next bit-shift processing).
  - If the bit shifted from the LSB is 1, an XOR is performed on the content of the CRC register and H'A001, and the result is returned to the CRC register.
- (5)Steps 3 and 4 are repeated until 8 bits are shifted.
- (6)CRC processing continues to the end of the message, as XOR operations are performed on the content of the CRC register and the next byte of the message, step 3 is repeated, and the result is returned to the CRC register.
- (7)The result of the CRC calculation (value in the CRC register) is appended to the last byte of the message.

Example of Appending the Calculation Result

When the calculated CRC value is H'1234, the CRC value is appended to the command frame as follows.

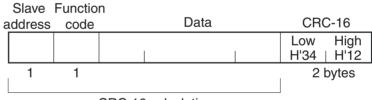

CRC-16 calculation range

## **■** Response Frame

#### ● Normal Response Frame

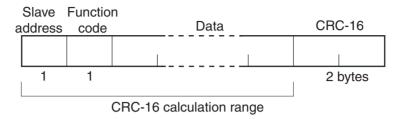

#### **●** Error Response Frame

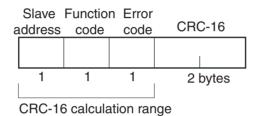

| Slave address | The number specified in the command frame is entered as-is This is the unit number of the Unit returning the response.                                                                                                    |  |
|---------------|----------------------------------------------------------------------------------------------------|--|
| Function code | This is the received function code with the hexadecimal value of H'80 added to indicate that the response is an error response.  Example: Received function code = H'03  Function code in response frame when an error occurred = H'83 |  |
| Error code    | This code indicates the kind of error that occurred.                                                                                                    |  |
| CRC-16        | Cyclical Redundancy Check This check code is calculated with the data from the slave address to the end of the data. The check code is 2-byte hexadecimal.                                                                             |  |

#### **■** Error Codes

| End<br>code | Name                   | Description                                                                                                    | Error<br>detection<br>priority |
|-------------|------------------------|----------------------------------------------------------------------------------------------------|--------------------------------|
| H'01        | Function code error    | An unsupported function code was received.                                                                                                    | 1                              |
| H'02        | Variable address error | The specified variable area address is out-of-range.                                                                                                    | 2                              |
| H'03        | Variable data error    | The amount of data does not match the number of elements. The byte count is not 2 times the number of elements. The response length exceeds the size of the communications buffer.  The command code or related information in the operation command is wrong or the write data is not in the setting range.                                                         | 3                              |
| H'04        | Operation error        | The write data contents are not allowed in the present operation mode.  ◆ The "communications writing" parameter is set to "OFF" (disabled).  ◆ Attempted to write to a parameter in setup area 1 from setup area 0.  ◆ Attempted to write to a protect parameter from other than the protect level.  ◆ AT execution in progress  ◆ The command cannot be processed. | 4                              |

#### No Response

In the following cases, the received command will not be processed and a response will not be returned.

Consequently, a timeout error will occur at the host device.

- The slave address in the received command does not match the communications unit number.
- A parity error, framing error, or overrun error occurred due to a problem such as a transfer error.
- A CRC-16 code error occurred in the received command frame.
- There was a time interval of more than 3.5 character times between data packets that make up the command frame.

Furthermore, the specified function's processing will be performed but no response will be returned for broadcast functions (slave address = H'00).

# 5.2 Function List

The following table lists the function codes. Function Code List

| Function code | Name                                       | Process                                                                                                    |
|---------------|--------------------------------------------|----------------------------------------------------------------------------------------------------|
| 03 (H'03)     | Read variable (multiple)                   | This function reads from variable areas.<br>It is possible to read two or more consecutive variables.                                                                       |
| 16 (H'10)     | Write variable (multiple)                  | This function writes to variable areas. It is possible to write two or more consecutive variables. It is also possible to broadcast this function (broadcast transmission). |
| 06 (H'06)     | Write variable<br>(operation com-<br>mand) | This function writes an operation command. It is also possible to broadcast this function (broadcast transmission).                                                         |
| 08 (H'08)     | Echoback Test                              | This function performs an echoback test.                                                                                                    |

#### 5.3 Variable Area

The variable area is the region of memory used to exchange data with the E5CN/AN/EN through communications.

Operations such as reading the process value and reading/writing parameters are performed on the variable area.

On the other hand, operation commands do not use the variable area.

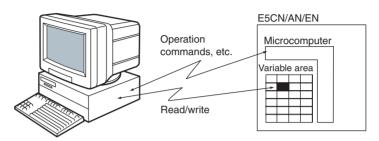

When accessing the variable area, the position of a variable in the variable area is specified with a word identifier, area number, and address in the area.

#### Addresses

An address is appended to each of the variable types. Express addresses in 2-byte hexadecimal and append them for the specified access size. Each address is composed of a word identifier, area number, and address in the area.

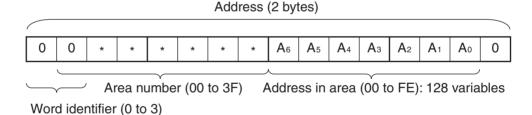

♦ Modbus Addresses Corresponding to CompoWay/F Setup Areas 0 and 1

Setup area 0 and setup area 1 do not correspond directly to Modbus addresses, but the following areas have a rough correspondence with one exception.

| Setup area   | Modbus addresses |               |  |
|--------------|------------------|---------------|--|
| octup area   | Area number      | Address range |  |
| Setup area 0 | 00 to 0B         | 0000 to 0BFE  |  |
| Setup area 1 | 0C to 3F         | 0C00 to 3FFE  |  |

\* Partial Exception to Modbus Address Correspondence

The Hysteresis (heating), Hysteresis (cooling), Control period (heat), and Control period (cool) parameters are assigned to consecutive addresses, but the control period parameters are setup area 1 param-

eters. For this reason, an operation error will occur when writing the control period (heating or cooling) from the setup area 0 side, e.g., from the operation level.

#### Number of Elements

The number of elements is expressed in 2-byte hexadecimal. The setting range for the number of elements varies according to the command.

For example, when the number of elements is "0010," this specifies eight items of data (H'10) from the address.

In Modbus protocol, one element occupies 2 bytes of data, but the setting data occupies 4 bytes of data.

#### Set Values

The values read from the variable area or written to the variable area are expressed in hexadecimal, ignoring the decimal point position. (Negative values are expressed in 2's complement format.)

Example: D'105.0  $\rightarrow$  H'0000041A

The variables are 8-digit hexadecimal values. Negative values are expressed in 2's complement format. The values are hexadecimal values with no decimal point indication.

For example, when the E5CN/AN/EN's process value is 105.0, the read value is H'0000041A (105.0  $\to$  1050  $\to$  H'0000041A).

# 5.4 Detailed Description of the Services

#### **■** Read Variable Area

To read from the variable area, set the required data in the command frame, as shown in the following diagram.

#### Command Frame

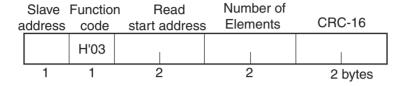

| Name               | Description                                                                                                    |
|--------------------|----------------------------------------------------------------------------------------------------|
| Slave address      | Specify the E5CN/AN/EN's unit number. The unit number can be set between H'01 and H'63 hexadecimal (1 to 99 decimal).                                                                                                    |
| Function code      | The Read Variable Area function's function code is H'03.                                                                                                    |
| Read start address | Specify the address containing the data to be read. See SECTION 6 Communications Data for Modbus for details on addresses.                                                                                                    |
| Number of elements | Specify 2 times the number of setting data items as the number of elements to be read. The setting range for the number of elements is H'0002 to H'0010 (2 to 16).  Example: When reading 2 items of setting data, set the number of elements to H'0004. |
| CRC-16             | This check code is calculated with the data from the slave address to the end of the data.  For details on the CRC-16 calculation, see <i>CRC-16 Calculation Example</i> in <i>5.1 Data Format</i> on page 5-3.                                          |

#### Response Frame

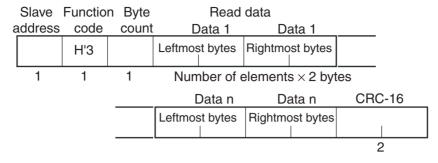

| Name               | Description                                                                                                    |  |
|--------------------|----------------------------------------------------------------------------------------------------|--|
| Slave address      | The value from the command frame is entered as-is.                                                                                                    |  |
| Function code      | This is the received function code.  When the function ended normally, the function code is left as-is. When an error occurred, the hexadecimal value of H'80 is added to the function code to indicate that the response is an error response.  Example: Received function code = H'03  Function code in response frame when an error occurred = H'83 |  |
| Byte count         | Contains the number of bytes of read data.                                                                                                    |  |
| Number of elements | Contains the number of setting data items that were read.                                                                                                    |  |
| CRC-16             | This check code is calculated with the data from the slave address to the end of the data.  For details on the CRC-16 calculation, see <i>CRC-16 Calculation Example</i> in 5.1 Data Format on page 5-3.                                                                                                    |  |

#### Response Code

| Function code | Error<br>code | Error name             | Cause                                                                                   |
|---------------|---------------|------------------------|-----------------------------------------------------------------------------------------|
| H'83          | H'02          | Variable address error | The read start variable address is incorrect.  • The variable area number is incorrect. |
|               | H'03          | Variable data error    | The number of elements exceeds the allowed range.                                       |
| H'03          |               | Normal completion      | No errors were found.                                                                   |

#### ◆ Reading Undisplayed Parameters

It is possible to read the parameters that are not displayed due to display settings as well as the parameters that are never displayed in the Controller.

#### **Example Command and Response**

The following example shows the command/response when reading the process value. (In this case, the slave address is H'01.)

#### **Process Value**

• Address: H'0000; Read data: H'000003E8 (100.0 °C)

Command: 01 03 00 00 01 02 C4 0B(CRC-16)

Response: 01 03 04 00 00 03 E8 FA 8D(CRC-16)

#### **■** Write Variable Area

To write data to the variable area, set the required data in the command frame, as shown in the following diagram.

#### **Command Frame**

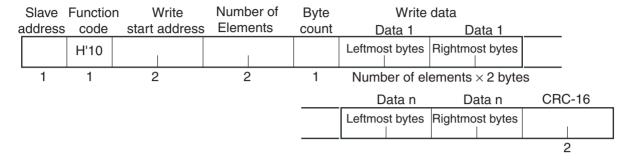

| Name                | Description                                                                                                    |  |
|---------------------|----------------------------------------------------------------------------------------------------|--|
| Slave address       | Specify the E5CN/AN/EN's unit number. The unit number can be set between H'01 and H'63 hexadecimal (to 99 decimal).                                                                                                    |  |
| Function code       | The Write Variable Area function's function code is H'10.                                                                                                    |  |
| Write start address | Specify the starting address where the setting data will be written. See SECTION 6 Communications Data for Modbus for details on addresses.                                                                                                    |  |
| Number of elements  | Specify 2 times the number of setting data items as the number of elements to be written.  The setting range for the number of elements is H'0002 to H'0010 (2 to 16).  Example: When writing 2 items of setting data, set the number of elements to H'0004. |  |
| Byte count          | Specify the number of bytes of write data.                                                                                                    |  |
| CRC-16              | This check code is calculated with the data from the slave address to the end of the data.  For details on the CRC-16 calculation, see <i>CRC-16 Calculation Example</i> in <i>5.1 Data Format</i> on page 5-3.                                              |  |

#### Response Frame

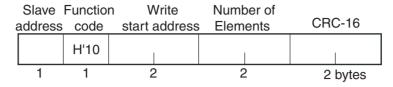

| Name                | Description                                                                                                    |  |
|---------------------|----------------------------------------------------------------------------------------------------|--|
| Slave address       | The value from the command frame is entered as-is.                                                                                                    |  |
| Function code       | This is the received function code.  When the function ended normally, the function code is left as-is.  When an error occurred, the hexadecimal value of H'80 is added to the function code to indicate that the response is an error response.  Example: Received function code = H'10  Function code in response frame when an error occurred = H'90 |  |
| Write start address | This is the received write start address.                                                                                                    |  |
| Number of elements  | This is the received number of elements.                                                                                                    |  |
| CRC-16              | This check code is calculated with the data from the slave address to the end of the data.  For details on the CRC-16 calculation, see <i>CRC-16 Calculation Example</i> in <i>5.1 Data Format</i> on page 5-3.                                                                                                    |  |

#### Response Code

| Function code | Error<br>code | Error name             | Cause                                                                                                    |
|---------------|---------------|------------------------|----------------------------------------------------------------------------------------------------|
| H'90          | H'02          | Variable address error | The write start variable address is incorrect.  • The variable area number is incorrect.                                                                                                    |
|               | H'03          | Variable data error    | <ul> <li>The amount of data does not match the number of elements.</li> <li>The byte count is not 2 times the number of elements.</li> <li>The write data is out of the setting range.</li> </ul>                                                                                                    |
|               | H'04          | Operation error        | The Controller cannot write the data in its present operating status.  The write data contents are not allowed in the present operation mode.  ◆ The "communications writing" parameter is set to "OFF" (disabled).  ◆ Attempted to write to a parameter in setup area 1 from setup area 0.  ◆ Attempted to write to a protect parameter from other than the protect level.  ◆ AT execution in progress |
| H'S10         |               | Normal completion      | No errors were found.                                                                                                    |

#### ◆ Writing Undisplayed Parameters

It is possible to write the parameters that are not displayed due to display settings as well as the parameters that are never displayed in the Controller.

#### Example Command and Response

The following example shows the command/response when writing the "upper-limit alarm 1" and "lower-limit alarm 1" parameters.

(In this case, the slave address is H'01.)

Upper-limit alarm 1

• Address: H'010A Write data: H'000003E8 (1,000)

Lower-limit alarm 1

• Address: H'010C Write data: H'FFFFC18 (-1,000)

Command: 01 01 01 0A 00 04 08 00 00 03 E8 FF FF FC 18 8D E9(CRC-16)

Response: 01 10 01 0A 00 04 E0 34(CRC-16)

#### **■** Operation Commands

This function performs commands such as communications writing, run/stop, multi-SP, AT (auto-tuning) execute/cancel, write mode, save RAM data, software reset, move to setup area 1, move to protect level, auto/manual mode, initialize settings, clear alarm latch, and program start. Command Frame

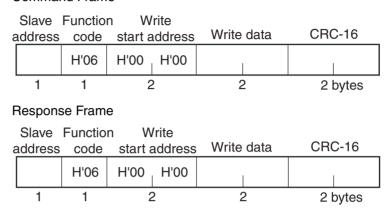

(1) Command Code and Related Information

| Command code | Command content          | Related information                                             |
|--------------|--------------------------|-----------------------------------------------------------------|
| 00           | Communications writing   | 00: OFF (disabled)<br>01: ON (enabled)                          |
| 01           | RUN/STOP                 | 00: Run<br>01: Stop                                             |
| 02           | Multi-SP                 | 00: Set point 0 01: Set point 1 02: Set point 2 03: Set point 3 |
| 03           | AT execute/cancel        | 00: Cancel<br>01: AT execute                                    |
| 04           | Write mode               | 00: Backup<br>01: RAM                                           |
| 05           | Save RAM data            | 00                                                              |
| 06           | Software reset           | 00                                                              |
| 07           | Move to setup area 1     | 00                                                              |
| 08           | Move to protect level    | 00                                                              |
| 09           | Auto/manual switch       | 00: Automatic mode<br>01: Manual mode                           |
| 0B           | Parameter initialization | 00: Initialize to defaults                                      |
| 11           | Program start            | 00: Reset<br>01: Start                                          |

<sup>\*</sup> No response will be returned when a software reset is carried out.

#### (2) Response Code Normal Completion

| Function code | Error code | Name              | Description           |
|---------------|------------|-------------------|-----------------------|
| H'06          |            | Normal completion | No errors were found. |

#### **Error Occurred**

| Function code | Error code | Name                                                                                             | Description                                                                                                    |
|---------------|------------|--------------------------------------------------------------------------------------------------|----------------------------------------------------------------------------------------------------|
| H'86          | H'02       | Variable address error                                                                           | The write variable address was not "0000."                                                                                                    |
|               | H'03       | Variable data error The write data is incorrect.  • Command code or related informare incorrect. |                                                                                                    |
|               | H'04       | Operation error                                                                                  | <ul> <li>The Controller cannot write the data in its present operating status.</li> <li>The "communications writing" parameter is set to "OFF" (disabled). The command is received regardless of the "communications writing" parameter setting (ON/OFF).</li> <li>Processing could not be performed. For details, see (4) Operation Commands and Precautions below.</li> </ul> |

#### (3) Example Command and Response

The following example shows the command/response for a Stop command. (In this case, the slave address is H'01.)

Stop command (command code: 01; related information: 01)

•Address: H'0000 (fixed)

Write data: H'0101 (Run/Stop, Stop command)

Command: 01 06 00 00 01 01 49 9A(CRC-16) Response: 01 06 00 00 01 01 49 9A(CRC-16)

#### (4) Operation Commands and Precautions

#### Communications Writing

Set the "communications writing" parameter to "ON" (enabled) or "OFF" (disabled) with the related information setting.

The setting can be accepted in both setup area 0 and setup area 1.

#### RUN/STOP

Set control to "run" or "stop" with the related information setting. The setting can be accepted in both setup area 0 and setup area 1.

#### Multi-SP

Set four set points beforehand in the adjustment level so that you can switch to a desired set point. The setting can be accepted in both setup area 0 and setup area 1.

#### AT Execute/Cancel

Set AT (auto-tuning) to "execute" or "cancel" with the related information setting. This command can be accepted in setup area 0 only. An "operation error" will be generated in the following instances:

- When the "run/stop" parameter is set to "stop"
- When the command is executed in "setup area 1"
- When ON/OFF control is being used

#### Write Mode

Set either "backup mode" or "RAM write mode" with the related information setting. The setting can be accepted in both setup area 0 and setup area 1.

The number of EEPROM (non-volatile memory) write operations is limited. Therefore, use RAM write mode when frequently overwriting data.

| Write mode     | Description                                                                                                    |
|----------------|----------------------------------------------------------------------------------------------------|
| Backup mode    | The data is written to EEPROM when the parameters in the operation/adjustment levels (excluding read-only parameters) are written by communications.                                                                                            |
| RAM write mode | The data is not written to EEPROM when the parameters in the operation/adjustment levels (excluding read-only parameters) are written by communications.  Parameters can be changed by operating the keys on the front panel of the controller. |

- When the mode is switched from RAM write mode to backup mode, the parameters in the operation/adjustment levels (excluding read-only parameters) are written to EEPROM.
- The RAM write mode is enabled only when the "communications writing" parameter is set to "ON" (enabled).

Consequently, when the "communications writing" parameter setting is changed to "OFF" (disabled), the parameters in the operation/adjustment levels (excluding read-only parameters) are written to EEPROM even if the RAM write mode is set to "disabled."

#### RAM Data

This command writes the parameters in the operation/adjustment levels (excluding read-only parameters) to EEPROM. The setting can be accepted in both setup area 0 and setup area 1.

#### Software Reset

Restarts processing from the point when power is turned ON. The setting can be accepted in both setup area 0 and setup area 1. No response will be returned for this operation.

#### Move to Setup Area 1

This command moves to "setup area 1" and can be accepted at both setup areas 0 and 1. If the "initial setup/communications protection" is set to "2," an "operation error" will be generated, and the move to setup area 1 will be prohibited.

When this move is carried out from setup area 0, the display indicates the "input type" in the "initial setting level." When this operation command is executed in setup area 1, the display will not change.

#### ◆ Moving to Setup Area 1 in Manual Mode

When this operation command is issued in manual mode, an "operation error" will be generated, and the move to setup area 1 will be prohibited.

#### Move Protect Level

This command moves to the "protect level" and can be accepted only in setup area 0. When this command is issued in setup area 1, an "operation error" will be generated, and the move to the protect level will be prohibited.

#### ◆ Moving the Protect Level in Manual Mode

When this operation command is issued in manual mode, an "operation error" will be generated, and the move to the protect level will be prohibited.

#### Auto/Manual Switch

This operation command switches the mode to manual mode or automatic mode, based on the related information setting. This command can be accepted in setup area 0 only. An "operation error" will be generated in the following instances:

- When the command is executed in "Setup Area 1"
- When auto/manual switching is disabled (not displayed)

When the Controller is switched to manual mode, the "manual manipulated variable" will be displayed. When the Controller is switched from manual mode to automatic mode, the operation level's first parameter will be displayed. When the Controller is switched to manual mode while already in manual mode, the command will be completed normally and the display will not change (the contents will not be refreshed).

# Writing Auto/Manual Status in EEPROM The write mode determines whether the auto/manual status is written to EEPROM.

| Write mode     | Description                                                                                                    |
|----------------|----------------------------------------------------------------------------------------------------|
| Backup mode    | When the auto/manual mode is switched by communications, the auto/manual status is written to EEPROM.                                                                   |
| RAM write mode | When the auto/manual mode is switched by communications, the auto/manual status is not written to EEPROM. The status can be written with the Controller key operations. |

<sup>\*</sup> When the auto/manual mode is switched with an operation command through communications and the Controller is in RAM write mode, the auto/manual status is not stored in EEPROM. Consequently, if the Controller is restarted by performing a software reset or turning the power OFF and ON again, the auto/manual mode is set to the last saved status.

◆ Switching to Manual Mode during Auto-tuning
If the mode is switched during auto-tuning (AT), the AT will be
cancelled and the Controller will be switched to manual mode.

#### Parameter Initialization

The present settings are returned to the default values and written to EEPROM. This command can be accepted in setup area 1 only. When this command is issued in setup area 0, an "operation error" will be generated.

The set values that are set during initialization depend on the command's related information setting, as shown in the following table.

| Related information | Explanation (initialization values)                                                                                                    |
|---------------------|----------------------------------------------------------------------------------------------------|
| 00                  | Default set values (See SECTION 3 Communications Data for CompoWay/F and SYSWAY for details.) (These settings are the same as the ones used when "FACT" is selected for the setting data's set value initialization.) |

#### Program Start

The simple program function can be reset/started with the related information setting. The setting can be accepted in both setup area 0 and setup area 1. An operation error will be generated if program start has been set in the event input.

#### **■** Echoback Test

#### Command Frame

| Slave   | Slave Function Write                        |             |   |         |  |  |  |
|---------|---------------------------------------------|-------------|---|---------|--|--|--|
| address | address code start address Test data CRC-16 |             |   |         |  |  |  |
|         | H'08                                        | H'00   H'00 |   |         |  |  |  |
| 1       | 1                                           | 2           | 2 | 2 bytes |  |  |  |

#### Response Frame

|                                           | Slave Function Write |      |          |        |         |  |
|-------------------------------------------|----------------------|------|----------|--------|---------|--|
| address code start address Test data CRC- |                      |      |          | CRC-16 |         |  |
|                                           | H'08                 | H'00 | H'00     |        |         |  |
| 1                                         | 1                    | 2    | <u>)</u> | 2      | 2 bytes |  |

<sup>\*</sup> When the command is executed normally, the response returns the same data sent in the command.

#### (1) Test Data

Enter any 2-byte hexadecimal data.

#### (2) Response Code

| Function code | Error code | Name                | Description                                                               |
|---------------|------------|---------------------|---------------------------------------------------------------------------|
| H'88          | H'03       | Variable data error | The data following the function code was not the fixed data (H'00, H'00). |
| H'08          |            | Normal completion   | No errors were found.                                                     |

(3) Example Command and Response

The following example shows the command/response for an Echoback Test command.

(In this case, the test data is H'1234.) (In this case, the slave address is H'01.)

Command: 01 08 00 00 12 34 ED 7C(CRC-16)
Response: 01 08 00 00 12 34 ED 7C(CRC-16)

# **SECTION 6 Communications Data for Modbus**

This section lists the details of the communications data in the Modbus communications protocol.

| 6.1 | Variable Area (Setting Range) List | 6-2  |
|-----|------------------------------------|------|
| 6.2 | Status                             | 6-15 |

# 6.1 Variable Area (Setting Range) List

The following table lists the variable areas. Items expressed in hexadecimal in the "Set (monitor) value" column are the setting range in the Modbus specifications. Values in parentheses "()" are the actual setting range.

When there is a section reference for a setting item, refer to that reference for details.

| Address | Parameter name                      | Setting (monitor) value                                                                                                   | Level     |
|---------|-------------------------------------|----------------------------------------------------------------------------------------------------|-----------|
| 0000    | PV                                  | Temperature: Use the specified range for each sensor.  Analog: Scaling lower limit – 5% FS to Scaling upper limit + 5% FS | Operating |
| 0002    | Status (See note 1.)                | See the Communications Specifications for details.                                                                        |           |
| 0004    | Internal set point<br>(See note 1.) | SP lower limit to SP upper limit                                                                                          |           |
| 0006    | Heater current 1 value monitor      | H'00000000 to H'00000226 (0.0 to 55.0)                                                                                    |           |
| 0008    | MV monitor (heating)                | Standard: H'FFFFFCE to H'0000041A (-5.0 to 105.0) Heating and cooling: H'00000000 to H'0000041A (0.0 to 105.0)            |           |
| 000A    | MV monitor (cooling)                | H'00000000 to H'0000041A (0.0 to 105.0)                                                                                   |           |
| 0106    | Set point                           | SP lower limit to SP upper limit                                                                                          |           |
| 0108    | Alarm value 1                       | H'FFFF831 to H'0000270F (-1999 to 9999)                                                                                   |           |
| 010A    | Upper-limit alarm 1                 | H'FFFF831 to H'0000270F (-1999 to 9999)                                                                                   |           |
| 010C    | Lower-limit alarm 1                 | H'FFFF831 to H'0000270F (-1999 to 9999)                                                                                   |           |
| 010E    | Alarm value 2                       | H'FFFF831 to H'0000270F (-1999 to 9999)                                                                                   |           |
| 0110    | Upper-limit alarm 2                 | H'FFFF831 to H'0000270F (-1999 to 9999)                                                                                   |           |
| 0112    | Lower-limit alarm 2                 | H'FFFF831 to H'0000270F (-1999 to 9999)                                                                                   |           |
| 0404    | PV                                  | Temperature: Use the specified range for each sensor.  Analog: Scaling lower limit – 5% FS to Scaling upper limit + 5% FS | Operating |
| 0406    | Internal set point<br>(See note 1.) | SP lower limit to SP upper limit                                                                                          |           |
| 040C    | Status (See note 1.)                | See the Communications Specifications for details.                                                                        |           |

| Address | Parameter name                         | Setting (monitor) value                                                                                                    | Level   |
|---------|----------------------------------------|----------------------------------------------------------------------------------------------------|---------|
| 0500    | Operation/adjustment protect           | H'0000000 (0): No restrictions in operation and adjustment levels H'00000001 (1): Move to adjustment level is prohibited. H'00000002 (2): Display and change of only "PV" and "PV/SP" parameters is allowed. H'00000003 (3): Display of only "PV" and "PV/SP" parameters is allowed.                                                                                       | Protect |
| 0502    | Initial setting/communications protect | H'0000000 (0): Move to initial setting/communications setting level is allowed. (Move to advanced function setting level is displayed.)  H'00000001 (1): Move to initial setting/communications setting level is allowed. (Move to advanced function setting level is not displayed.)  H'00000002 (2): Move to initial setting/communications setting level is prohibited. |         |
| 0504    | Setup change protection                | H'00000000 (0): OFF (Changing of setup on controller display is allowed.) H'00000001 (1): ON (Changing of setup on controller display is prohibited.)                                                                                                    |         |
| 0508    | Move to protect level                  | H'FFFFF831 to H'0000270F (-1999 to 9999)                                                                                                    |         |
| 050A    | Password to move to protect level      | H'FFFF831 to H'0000270F (-1999 to 9999)<br>(Can only be set. The monitor value is always H'00000000.)                                                                                                    |         |
| 050C    | Parameter mask enable                  | H'00000000 (0): OFF<br>H'00000001 (1): ON                                                                                                    |         |

| Address | Parameter name                            | Setting (monitor) value                                                                                                | Level                     |
|---------|-------------------------------------------|----------------------------------------------------------------------------------------------------|---------------------------|
| 0600    | Manual manipulated variable               | Standard: H'FFFFFCE to H'0000041A (-5.0 to 105.0)<br>Heating and cooling: H'FFFFBE6 to H'0000041A (-105.0 to<br>105.0) | Operating                 |
| 0602    | Set point                                 | SP lower limit to SP upper limit                                                                                       | -                         |
| 0608    | Heater current 1 value monitor            | H'00000000 to H'00000226 (0.0 to 55.0)                                                                                 |                           |
| 060A    | MV monitor (heating)                      | Standard: H'FFFFFCE to H'0000041A (-5.0 to 105.0)<br>Heating and cooling: H'00000000 to H'0000041A (0.0 to 105.0)      |                           |
| 060C    | MV monitor (cooling)                      | H'00000000 to H'0000041A (0.0 to 105.0)                                                                                |                           |
| 0700    | Cooling coefficient                       | H'00000001 to H'0000270F (0.01 to 99.99)                                                                               | Adjust-                   |
| 0708    | Dead band                                 | H'FFFF831 to H'0000270F<br>(-199.9 to 999.9 for TC/Pt multi-input models)<br>(-19.99 to 99.99 for Analog input models) | ment                      |
| 070A    | Manual reset value                        | H'00000000 to H'000003E8 (0.0 to 100.0)                                                                                |                           |
| 070C    | Hysteresis (heating)                      | H'00000001 to H'0000270F<br>(0.1 to 999.9 for TC/Pt multi-input models)<br>(0.01 to 99.99 for Analog input models)     |                           |
| 070E    | Hysteresis (cooling)                      | H'00000001 to H'0000270F<br>(0.1 to 999.9 for TC/Pt multi-input models)<br>(0.01 to 99.99 for Analog input models)     |                           |
| 0710    | Control period (heat)                     | H'00000000 (0): 0.5<br>H'00000001 to H'00000063 (1 to 99)                                                              | Initial set-<br>ting      |
| 0712    | Control period (cool)                     | H'00000000 (0): 0.5<br>H'00000001 to H'00000063 (1 to 99)                                                              |                           |
| 0718    | SP ramp time unit                         | H'00000000 (0): EU/second<br>H'00000001 (1): EU/minute                                                                 | Advanced function setting |
| 071A    | SP ramp set value                         | H'00000000 (0): OFF<br>H'00000001 to H'0000270F (1 to 9999)                                                            | Adjust-<br>ment           |
| 071E    | MV at stop                                | Standard: H'FFFFFCE to H'0000041A (-5.0 to 105.0)<br>Heating and cooling: H'FFFFBE6 to H'0000041A (-105.0 to 105.0)    |                           |
| 0722    | MV at PV error                            | Standard: H'FFFFFCE to H'0000041A (-5.0 to 105.0)<br>Heating and cooling: H'FFFFBE6to H'0000041A (-105.0 to 105.0)     |                           |
| 072C    | Lower-limit temperature input shift value | H'FFFF831 to H'0000270F (-199.9 to 999.9)                                                                              |                           |
| 0730    | Upper-limit temperature input shift value | H'FFFFF831 to H'0000270F (-199.9 to 999.9)                                                                             |                           |
| 0734    | Heater current 1 value monitor            | H'00000000 to H'00000226 (0.0 to 55.0)                                                                                 | Operating                 |
| 0736    | Heater burnout detection 1                | H'00000000 to H'000001F4 (0.0 to 50.0)                                                                                 | Adjust-<br>ment           |
| 0738    | Leakage current value 1 monitor           | H'00000000 to H'00000226 (0.0 to 55.0)                                                                                 | Operating                 |

| Address | Parameter name                  | Setting (monitor) value                                                                                                    | Level           |
|---------|---------------------------------|----------------------------------------------------------------------------------------------------|-----------------|
| 073A    | HS alarm 1                      | H'00000000 to H'000001F4 (0.0 to 50.0)                                                                                                    | Adjust-         |
| 0746    | Temperature input shift value   | H'FFFF831 to H'0000270F (-199.9 to 999.9)                                                                                                 | ment            |
| 0748    | Heater current value 2 monitor  | H'00000000 to H'00000226 (0.0 to 55.0)                                                                                                    | Operating       |
| 074A    | Heater burnout 2 detection      | H'00000000 to H'000001F4 (0.0 to 50.0)                                                                                                    | Adjust-<br>ment |
| 074C    | Leakage current value 2 monitor | H'00000000 to H'00000226 (0.0 to 55.0)                                                                                                    | Operating       |
| 074E    | HS alarm 2                      | H'00000000 to H'000001F4 (0.0 to 50.0)                                                                                                    | Adjust-<br>ment |
| 0750    | Soak time remain monitor        | H'00000000 to H'0000270F (0 to 9999)                                                                                                    | Operating       |
| 0752    | Soak time                       | H'00000001 to H'0000270F (1 to 9999)                                                                                                    | Adjust-         |
| 0754    | Wait band                       | H'00000000 (0): OFF<br>H'00000001 to H'0000270F<br>(0.1 to 999.9 for TC/Pt multi-input models)<br>(0.01 to 99.99 for Analog input models) | ment            |

| Address | Parameter name                          | Setting (monitor) value                                                                                                    | Level                     |
|---------|-----------------------------------------|----------------------------------------------------------------------------------------------------|---------------------------|
| 0800    | Input digital filter                    | H'00000000 to H'0000270F (0.0 to 999.9)                                                                                                 | Advanced function setting |
| 0900    | Set point 0                             | SP lower limit to SP upper limit                                                                                                    | Adjust-<br>ment           |
| 0904    | Alarm value 1                           | H'FFFFF831 to H'0000270F (-1999 to 9999)                                                                                                | Operating                 |
| 0906    | Upper-limit alarm 1                     | H'FFFF831 to H'0000270F (-1999 to 9999)                                                                                                 |                           |
| 0908    | Lower-limit alarm 1                     | H'FFFFF831 to H'0000270F (-1999 to 9999)                                                                                                |                           |
| 090A    | Alarm value 2                           | H'FFFFF831 to H'0000270F (-1999 to 9999)                                                                                                |                           |
| 090C    | Upper-limit alarm 2                     | H'FFFF831 to H'0000270F (-1999 to 9999)                                                                                                 |                           |
| 090E    | Lower-limit alarm 2                     | H'FFFFF831 to H'0000270F (-1999 to 9999)                                                                                                |                           |
| 0910    | Alarm value 3<br>(See note 2.)          | H'FFFF831 to H'0000270F (-1999 to 9999)                                                                                                 |                           |
| 0912    | Upper-limit alarm value 3 (See note 2.) | H'FFFF831 to H'0000270F (-1999 to 9999)                                                                                                 |                           |
| 0914    | Lower-limit alarm value 3 (See note 2.) | H'FFFF831 to H'0000270F (-1999 to 9999)                                                                                                 |                           |
| 091C    | Set point 1                             | SP lower limit to SP upper limit                                                                                                    | Adjust-                   |
| 0938    | Set point 2                             | SP lower limit to SP upper limit                                                                                                    | ment                      |
| 0954    | Set point 3                             | SP lower limit to SP upper limit                                                                                                    |                           |
| 0A00    | Proportional band                       | H'00000001 to H'0000270F (0.1 to 999.9)                                                                                                 |                           |
| 0A02    | Integral time                           | H'00000000 to H'00000F9F (0 to 3999)                                                                                                    |                           |
| 0A04    | Derivative time                         | H'00000000 to H'00000F9F (0 to 3999) (Range when RT is "OFF.") H'00000000 to H'0000270F (0.0 to 999.9) (Range when RT is "ON.")         |                           |
| 0A0A    | MV upper limit                          | Standard: MV lower limit + 0.1 to H'0000041A (MV lower limit + 0.1 to 105.0)                                                            |                           |
| 0A0C    | MV lower limit                          | Standard: H'FFFFFCE to MV upper limit – 0.1 (–5.0 to MV upper limit – 0.1) Heating and cooling: H'FFFFBE6 to H'00000000 (–105.0 to 0.0) |                           |

| Address | Parameter name                                        | Setting (monitor) value                                                                                                    | Level                |
|---------|-------------------------------------------------------|----------------------------------------------------------------------------------------------------|----------------------|
| 0C00    | Input type (TC/Pt multi-<br>input models) (See note.) | H'00000000 (0): Pt (-200 to 850°C/-300 to 1500°F) H'00000001 (1): Pt (-199.9 to 500.0°C/-199.9 to 900.0°F) H'00000002 (2): Pt (0.0 to 100.0°C/0.0 to 210.0°F) H'00000003 (3): JPt (-199.9 to 500.0°C/-199.9 to 900.0°F) H'00000004 (4): JPt (0.0 to 100.0°C/0.0 to 210.0°F)                                                                                                    | Initial set-<br>ting |
|         |                                                       | H'00000005 (5): K (−200 to 1300°C/−300 to 2300°F) H'00000006 (6): K (−20.0 to 500.0°C/0.0 to 900.0°F) H'00000007 (7): J (−100 to 850°C/−100 to 1500°F) H'00000008 (8): J (−20.0 to 400.0°C/0.0 to 750.0°F) H'00000009 (9): T (−200 to 400.0°C/−300 to 700°F) H'0000000A (10): T (−199.9 to 400.0°C/−199.9 to 700.0°F) H'0000000B (11): E (0 to 600°C/0 to 1100°F) H'0000000C (12): L (−100 to 850°C/−100 to 1500°F) H'000000D (13): U (−200 to 400°C/−300 to 700°F) H'000000D (14): U (−199.9 to 400.0°C/−199.9 to 700.0°F) H'000000D (15): N (−200 to 1300°C/−300 to 2300°F) H'00000010 (16): R (0 to 1700°C/0 to 3000°F) H'00000011 (17): S (0 to 1700°C/0 to 3000°F) H'00000012 (18): B (100 to 1800°C/300 to 3200°F) H'00000013 (19): Infrared temperature sensor (K 140°F/60°C) |                      |
| 0C00    | Input type (TC/Pt multi-<br>input models) (See note.) | H'00000014 (20): Infrared temperature sensor (K 240°F/120°C) H'00000015 (21): Infrared temperature sensor (K 280°F/140°C) H'00000016 (22): Infrared temperature sensor (K 440°F/220°C) H'00000017 (23): 0 to 50 mV                                                                                                    | Initial set-<br>ting |
|         | Input type (Analog input models, see note)            | H'00000000 (0): 4 to 20 mA<br>H'00000001 (1): 0 to 20 mA<br>H'00000002 (2): 1 to 5 V<br>H'00000003 (3): 0 to 5 V<br>H'00000004 (4): 0 to 10 V                                                                                                    |                      |
| 0C02    | Temperature unit                                      | H'00000000 (0): °C<br>H'00000001 (1): °F                                                                                                    |                      |
| 0C12    | Scaling lower limit                                   | H'FFFF831 to scaling upper limit –1<br>(–1999 to scaling upper limit –1)                                                                                                    |                      |
| 0C16    | Scaling upper limit                                   | Scaling lower limit +1 to H'0000270F (Scaling lower limit +1 to 9999)                                                                                                    |                      |
| 0C18    | Decimal point position (TC/Pt multi-input models)     | H'00000000 to 00000001 (0 to 1)                                                                                                    |                      |
|         | Decimal point position (Analog input models)          | H'00000000 to 00000003 (0 to 3)                                                                                                    |                      |

Note 1. The input type can be selected to match the connected sensor.

There are two input type specifications: Thermocouple/Resistance thermometer input and Analog input.

Note 2. The alarm function can also be used in Controllers without alarm output terminals. In this case, confirm alarm occurrences via the status data.

| Address | Parameter name                  | Setting (monitor) value                                                                                                    | Level                     |
|---------|---------------------------------|----------------------------------------------------------------------------------------------------|---------------------------|
| 0D06    | Linear current output           | H'00000000 (0): 4 to 20 mA<br>H'00000001 (1): 0 to 20 mA                                                                                                    | Initial set-<br>ting      |
| 0D1E    | SP upper limit                  | The range of values (without decimal point) is as follows:<br>Temperature: SP lower limit + 1 to Input range upper limit<br>Analog: SP lower limit + 1 to scaling upper limit                                                                                                    |                           |
| 0D20    | SP lower limit                  | The range of values (without decimal point) is as follows:<br>Temperature: Input range lower limit to SP upper limit – 1<br>Analog: Scaling lower limit to SP upper limit – 1                                                                                                    |                           |
| 0D22    | Standard or Heating and cooling | H'00000000 (0): Standard<br>H'00000001 (1): Heating and cooling                                                                                                    |                           |
| 0D24    | Direct/reverse operation        | H'00000000 (0): Reverse operation<br>H'00000001 (1): Direct operation                                                                                                    |                           |
| 0D28    | PID/OnOff                       | H'00000000 (0): ON/OFF<br>H'00000001 (1): 2 degrees of freedom PID control                                                                                                    |                           |
| 0D2A    | ST                              | H'00000000 (0): OFF<br>H'00000001 (1): ON                                                                                                    |                           |
| 0D2C    | Program pattern                 | H'00000000 (0): OFF<br>H'00000001 (1): STOP<br>H'00000002 (2): CONT                                                                                                    |                           |
| 0E00    | Transfer output type            | H'00000000 (0): OFF<br>H'00000001 (1): Set point<br>H'00000002 (2): Set point during SP ramp<br>H'00000003 (3): PV<br>H'00000004 (4): MV monitor (heating)<br>H'00000005 (5): MV monitor (cooling)                                                                                                    |                           |
| 0E0C    | Control output 1 assignment     | When control output 1 is a linear output: H'00000000 (0): Not assigned. H'00000001 (1): Control output (heating) H'00000002 (2): Control output (cooling) When control output 1 is a pulse output: H'00000000 (0): Not assigned. H'00000001 (1): Control output (heating) H'00000002 (2): Control output (cooling) H'00000003 (3): Alarm 1 H'00000004 (4): Alarm 2 H'00000005 (5): Alarm 3 H'00000006 (6): Program end output (See note 5.) | Advanced function setting |
| 0E0E    | Control output 2 assignment     | H'00000000 (0): Not assigned. H'00000001 (1): Control output (heating) H'00000002 (2): Control output (cooling) H'00000003 (3): Alarm 1 H'00000004 (4): Alarm 2 H'00000005 (5): Alarm 3 H'00000006 (6): Program end output (See note 5.)                                                                                                    |                           |
| 0E14    | Event input assignment 1        | H'00000000 (0): None<br>H'00000001 (1): RUN/STOP (Cannot be set if the "Number<br>of multi-SP uses" is set to 1 or 2.)                                                                                                    |                           |

| Address | Parameter name              | Setting (monitor) value                                                                                                    | Level                     |
|---------|-----------------------------|----------------------------------------------------------------------------------------------------|---------------------------|
| 0E14    | Event input assignment 1    | H'0000002 (2): Auto/Manual (Cannot be set if the "Number of multi-SP uses" is set to 1 or 2.) H'0000003 (3): Program Start (Cannot be set if the "Number of multi-SP uses" is set to 1 or 2.) (See note 6.)                                                                                                    | Advanced function setting |
| 0E16    | Event input assignment 2    | H'0000000 (0): None H'00000001 (1): RUN/STOP (Cannot be set if the "Number of multi-SP uses" is set to 2.) H'00000002 (2): Auto/Manual (Cannot be set if the "Number of multi-SP uses" is set to 2.) H'00000003 (3): Program Start (Cannot be set if the "Number of multi-SP uses" is set to 2.) (See note 6.) |                           |
| 0E20    | Alarm 1 assignment          | H'00000000 to H'00000006 (0 to 6) (Same settings as the control output 2 assignments)                                                                                                    |                           |
| 0E22    | Alarm 2 assignment          | H'00000000 to H'00000006 (0 to 6) (Same settings as the control output 2 assignments)                                                                                                    |                           |
| 0E24    | Alarm 3 assignment          | H'00000000 to H'00000006 (0 to 6) (Same settings as the control output 2 assignments)                                                                                                    |                           |
| 0E28    | Transfer output upper limit | H'FFFFF831 to H'0000270F (-1999 to 9999) (See note 4.)                                                                                                    | Initial set-<br>ting      |
| 0E2A    | Transfer output lower limit | H'FFFFF831 to H'0000270F (-1999 to 9999) (See note 4.)                                                                                                    |                           |

| Address | Parameter name                | Setting (monitor) value                                                                                                    | Level                |  |
|---------|-------------------------------|----------------------------------------------------------------------------------------------------|----------------------|--|
| 0F00    | Alarm 1 type                  | H'00000000 (0): Alarm function OFF H'00000001 (1): Upper and lower-limit alarm H'00000002 (2): Upper-limit alarm H'00000003 (3): Lower-limit alarm H'00000004 (4): Upper and lower-limit range alarm H'00000005 (5): Upper and lower-limit alarm with standby sequence H'00000006 (6): Upper-limit alarm with standby sequence H'00000007 (7): Lower-limit alarm with standby sequence H'00000008 (8): Absolute-value upper-limit alarm H'00000009 (9): Absolute-value lower-limit alarm H'00000000 (10): Absolute-value upper-limit alarm with standby sequence H'0000000B (11): Absolute-value lower-limit alarm with standby sequence H'0000000C (12): LBA (Loop Burnout Alarm) | Initial setting      |  |
| 0F02    | Alarm 1 latch                 | H'00000000 (0): OFF<br>H'00000001 (1): ON                                                                                                    | Advanced function    |  |
| 0F04    | Alarm 1 hysteresis            | H'00000001 to H'0000270F<br>(0.1 to 999.9 for TC/Pt multi-input models)<br>(0.01 to 99.99 for Analog input models)                                                                                                    | setting              |  |
| 0F06    | Alarm 2 type                  | H'0000000 (0): Alarm function OFF H'00000001 (1): Upper and lower-limit alarm H'00000002 (2): Upper-limit alarm H'00000003 (3): Lower-limit alarm H'00000004 (4): Upper and lower-limit range alarm H'00000005 (5): Upper and lower-limit alarm with standby sequence H'00000006 (6): Upper-limit alarm with standby sequence H'00000007 (7): Lower-limit alarm with standby sequence H'00000008 (8): Absolute-value upper-limit alarm H'00000009 (9): Absolute-value lower-limit alarm H'0000000A (10): Absolute-value upper-limit alarm with standby sequence H'0000000B (11): Absolute-value lower-limit alarm with standby sequence                                            | Initial set-<br>ting |  |
| 0F08    | Alarm 2 latch                 | H'00000000 (0): OFF<br>H'00000001 (1): ON                                                                                                    | Advanced function    |  |
| 0F0A    | Alarm 2 hysteresis            | H'00000001 to H'0000270F<br>(0.1 to 999.9 for TC/Pt multi-input models)<br>(0.01 to 99.99 for Analog input models)                                                                                                    | setting              |  |
| 0F0C    | Alarm 3 type<br>(See note 2.) | Same settings as the alarm 2 type.                                                                                                    | Initial set-<br>ting |  |

| Address | Parameter name                      | Setting (monitor) value                                                                                            | Level             |
|---------|-------------------------------------|----------------------------------------------------------------------------------------------------|-------------------|
| 0F0E    | Alarm 3 latch<br>(See note 2.)      | H'00000000 (0): OFF<br>H'00000001 (1): ON                                                                          | Advanced function |
| 0F10    | Alarm 3 hysteresis<br>(See note 2.) | H'00000001 to H'0000270F<br>(0.1 to 999.9 for TC/Pt multi-input models)<br>(0.01 to 99.99 for Analog input models) | setting           |
| 0F18    | Standby sequence reset              | H'00000000 (0): Condition A<br>H'00000001 (1): Condition B                                                         |                   |
| 0F1A    | Alarm 1 open in alarm               | H'00000000 (0): Close in alarm<br>H'00000001 (1): Open in alarm                                                    |                   |
| 0F1C    | Alarm 2 open in alarm               | H'00000000 (0): Close in alarm<br>H'00000001 (1): Open in alarm                                                    |                   |
| 0F1E    | Alarm 3 open in alarm (See note 2.) | H'00000000 (0): Close in alarm<br>H'00000001 (1): Open in alarm                                                    |                   |
| 0F22    | Alarm 1 ON delay                    | H'00000000 to H'000003E7 (0 to 999)                                                                                |                   |
| 0F24    | Alarm 2 ON delay                    | H'00000000 to H'000003E7 (0 to 999)                                                                                |                   |
| 0F26    | Alarm 3 ON delay<br>(See note 2.)   | H'00000000 to H'000003E7 (0 to 999)                                                                                |                   |
| 0F2A    | Alarm 1 OFF delay                   | H'00000000 to H'000003E7 (0 to 999)                                                                                |                   |
| 0F2C    | Alarm 2 OFF delay                   | H'00000000 to H'000003E7 (0 to 999)                                                                                |                   |
| 0F2E    | Alarm 3 OFF delay<br>(See note 2.)  | H'00000000 to H'000003E7 (0 to 999)                                                                                |                   |

| Address | Parameter name                           | Setting (monitor) value                                                                                                    | Level               |
|---------|------------------------------------------|----------------------------------------------------------------------------------------------------|---------------------|
| 1006    | Automatic display return time            | H'00000000 (0): OFF<br>H'00000001 to H'00000063 (1 to 99)                                                                                                    | Advanced function   |
| 1010    | Additional PV display                    | H'00000000 (0): OFF<br>H'00000001 (1): ON                                                                                                    | setting             |
| 1016    | MV display                               | H'00000000 (0): OFF (display of manipulated variable OFF)<br>H'00000001 (1): ON (display of manipulated variable ON)                                                                       |                     |
| 1018    | Protect level move time                  | H'00000001 to H'0000001E (1 to 30)                                                                                                    |                     |
| 101A    | PV change color                          | H'00000000 (0): ORG<br>H'00000001 (1): RED<br>H'00000002 (2): GRN<br>H'00000003 (3): R-G<br>H'00000004 (4): G-R<br>H'00000005 (5): R-G.R<br>H'00000006 (6): G-O.R<br>H'00000007 (7): O-G.R |                     |
| 101C    | PV stable band                           | H'00000001 to H'0000270F<br>(0.1 to 999.9 for TC/Pt multi-input models)<br>(0.01 to 99.99 for Analog input models)                                                                         |                     |
| 101E    | Additional auto/manual display switch    | H'00000000 (0): OFF<br>H'00000001 (1): ON                                                                                                    |                     |
| 1020    | Display character switch                 | H'00000000 (0): OFF<br>H'00000001 (1): ON                                                                                                    |                     |
| 1100    | Protocol setting (See note 3.)           | H'00000000 (0): CompoWay/F (SYSWAY)<br>H'00000001 (1): Modbus                                                                                                    | Commu-<br>nications |
| 1102    | Communications unit number (See note 3.) | H'00000000 to H'00000063 (0 to 99)                                                                                                    | setting             |
| 1104    | Communications baud rate (See note 3.)   | H'00000000 (0): 1.2<br>H'00000001 (1): 2.4<br>H'00000002 (2): 4.8<br>H'00000003 (3): 9.6<br>H'00000004 (4): 19.2<br>H'00000005 (5): 38.4                                                   |                     |
| 1106    | Communications data length (See note 3.) | H'00000007 (7): 7<br>H'00000008 (8): 8                                                                                                    |                     |
| 1108    | Communications stop bits (See note 3.)   | H'00000001 (1): 1<br>H'00000002 (2): 2                                                                                                    |                     |
| 110A    | Communications parity (See note 3.)      | H'00000000 (0): None<br>H'00000001 (1): Even<br>H'00000002 (2): Odd                                                                                                    |                     |
| 110C    | Send data wait time<br>(See note 3.)     | H'00000000 to H'00000063 (0 to 99)                                                                                                    |                     |

| Address | Parameter name                           | Setting (monitor) value                                                                                            | Level                     |
|---------|------------------------------------------|----------------------------------------------------------------------------------------------------|---------------------------|
| 130A    | Cold junction compensa-<br>tion method   | H'00000000 (0): OFF<br>H'00000001 (1): ON                                                                          | Advanced function         |
| 1314    | α                                        | H'00000000 to H'00000064 (0.00 to 1.00)                                                                            | setting                   |
| 1328    | Heater burnout latch                     | H'00000000 (0): OFF<br>H'00000001 (1): ON                                                                          |                           |
| 132A    | Heater burnout hysteresis                | H'00000001 to H'000001F4 (0.1 to 50.0)                                                                             |                           |
| 132C    | HS alarm latch                           | H'00000000 (0): OFF<br>H'00000001 (1): ON                                                                          |                           |
| 132E    | HS alarm hysteresis                      | H'00000001 to H'000001F4 (0.1 to 50.0)                                                                             | 1                         |
| 1334    | Number of multi-SP uses                  | H'00000000 (0): No multi-SP<br>H'00000001 (1): 2SP<br>H'00000002 (2): 4SP                                          | Advanced function setting |
| 1336    | Multi-SP usage                           | H'00000000 (0): OFF<br>H'00000001 (1): ON                                                                          |                           |
| 1338    | HB ON/OFF                                | H'00000000 (0): OFF<br>H'00000001 (1): ON                                                                          |                           |
| 133A    | MB command logic switching (See note 7.) | H'00000000 (0): OFF<br>H'00000001 (1): ON                                                                          |                           |
| 133C    | Input error output                       | H'00000000 (0): OFF<br>H'00000001 (1): ON                                                                          |                           |
| 133E    | Input shift type                         | H'00000000 (0): Temperature input 1-point shift<br>H'00000001 (1): Temperature input 2-point shift                 |                           |
| 1340    | MV at stop and error addition            | H'00000000 (0): OFF<br>H'00000001 (1): ON                                                                          |                           |
| 1342    | ST stable range                          | H'00000001 to H'0000270F (0.1 to 999.9)                                                                            | 1                         |
| 1344    | RT                                       | H'00000000 (0): OFF<br>H'00000001 (1): ON                                                                          |                           |
| 1346    | HS alarm                                 | H'00000000 (0): OFF<br>H'00000001 (1): ON                                                                          |                           |
| 1348    | LBA detection time                       | H'00000000 to H'0000270F (0 to 9999)                                                                               |                           |
| 134A    | LBA level                                | H'00000001 to H'0000270F<br>(0.1 to 999.9 for TC/Pt multi-input models)<br>(0.01 to 99.99 for Analog input models) |                           |
| 134C    | LBA band                                 | H'00000000 to H'0000270F<br>(0.0 to 999.9 for TC/Pt multi-input models)<br>(0.00 to 99.99 for Analog input models) |                           |
| 134E    | Soak time units                          | H'00000000 (0): Minutes<br>H'00000001 (1): Hours                                                                   |                           |
| 1350    | Alarm SP selection                       | H'00000000 (0): Set point during SP ramp<br>H'00000001 (1): Set point                                              |                           |

- Note 1. Not displayed on the Controller display.
- Note 2. The parameter will not be shown on the Controller display when alarm 3 is not assigned to an output.
- Note 3. After communications parameters have been changed, they are enabled by resetting the Controller.

- Note 4. The setting (monitor) range depends on the "transfer output type" setting. (See the setting data list for details.)
- Note 5. The program end output can be set when the "program pattern" is not set to 0 (OFF).
- Note 6. Program start can be set when the "program pattern" is not set to 0 (OFF).
- Note 7. The logic of the Modbus variable writing function (operation command) is not influenced.

## 6.2 Status

The figure below shows the structure of the status data.

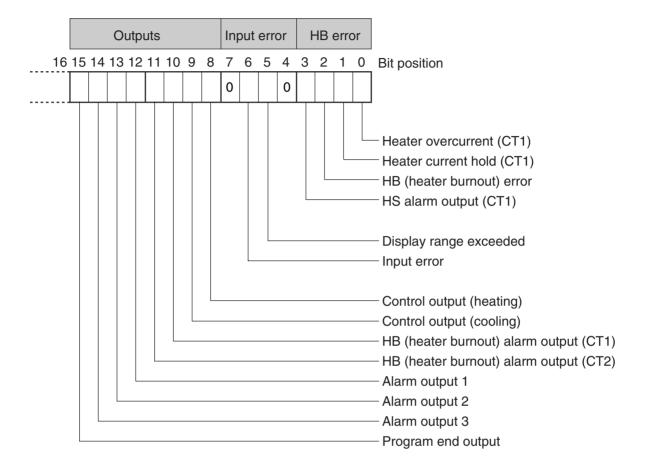

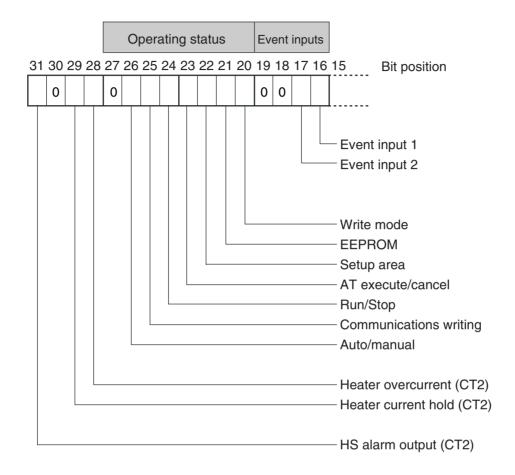

| Bit      | Status                                  | Bit Description |           |  |
|----------|-----------------------------------------|-----------------|-----------|--|
| position | Status                                  | 0               | 1         |  |
| 0        | Heater overcurrent (CT1)                | Not generated   | Generated |  |
| 1        | Heater current hold (CT1) (See note 1.) | Update          | Hold      |  |
| 2        | HB error                                | Not generated   | Generated |  |
| 3        | HS alarm output (CT1)                   | OFF             | ON        |  |
| 4        | Spare                                   | OFF             |           |  |
| 5        | Display range exceeded                  | Not generated   | Generated |  |
| 6        | Input error                             | Not generated   | Generated |  |
| 7        | Spare                                   | OFF             |           |  |
| 8        | Control output (heating)                | OFF             | ON        |  |
| 9        | Control output (cooling)                | OFF             | ON        |  |
| 10       | HB (Heater burnout) alarm output (CT1)  | OFF             | ON        |  |
| 11       | HB (Heater burnout) alarm output (CT2)  | OFF             | ON        |  |
| 12       | Alarm output 1                          | OFF             | ON        |  |
| 13       | Alarm output 2                          | OFF             | ON        |  |

| Bit      | Status                                  | Bit Description |                          |  |
|----------|-----------------------------------------|-----------------|--------------------------|--|
| position | Status                                  | 0               | 1                        |  |
| 14       | Alarm output 3                          | OFF             | ON                       |  |
| 15       | Program end output                      | OFF             | ON                       |  |
| 16       | Event input 1                           | OFF             | ON                       |  |
| 17       | Event input 2                           | OFF             | ON                       |  |
| 18       | Spare                                   | OFF             |                          |  |
| 19       | Spare                                   | OFF             |                          |  |
| 20       | Write mode                              | Backup mode     | RAM write mode           |  |
| 21       | EEPROM                                  | RAM = EEPROM    | RAM ≠ EEPROM             |  |
| 22       | Setup area                              | Setup area 0    | Setup area 1             |  |
| 23       | AT execute/cancel                       | AT canceled     | AT execution in progress |  |
| 24       | RUN/STOP                                | Run             | Stop                     |  |
| 25       | Communications writing                  | OFF (disabled)  | ON (enabled)             |  |
| 26       | Auto/manual switch                      | Automatic mode  | Manual mode              |  |
| 27       | Spare                                   | OFF             |                          |  |
| 28       | Heater overcurrent (CT2)                | Not generated   | Generated                |  |
| 29       | Heater current hold (CT2) (See note 1.) | Update          | Hold                     |  |
| 30       | Spare                                   | OFF             |                          |  |
| 31       | HS alarm output (CT2)                   | OFF             | ON                       |  |

Note 1. When the control output ON time is less than 190 ms, the bit is set to "1" and the heater current is held at the last current value.

Note 2. "Spare" bits are always OFF.

Note 3. When read in setup area 1, the status of the bits will be as follows:

• Overcurrent: Last value held

• HB error: Last value held

Input error: Last value heldHB and HS outputs: Cleared

Program end output: Cleared

• Current hold: Last value held

• Display range exceeded: Last value held

• Heating and cooling outputs: Cleared

• Alarm outputs: Cleared

# **Appendix**

# **ASCII List**

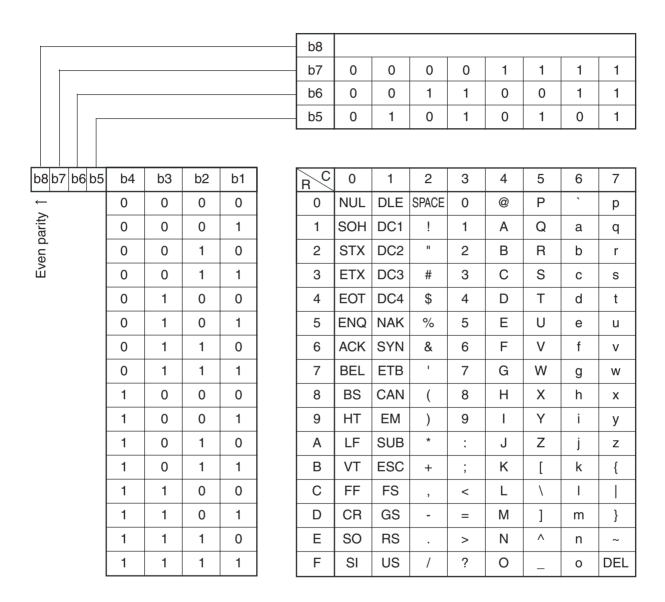

# Index

| Α |                                                                                                    | l F |                                |                  |
|---|----------------------------------------------------------------------------------------------------|-----|--------------------------------|------------------|
|   | addresses                                                                                                    |     | FCS                            | 4-2              |
|   | CompoWay/F2-7                                                                                                    |     | FINS                           |                  |
|   | Modbus 5-7                                                                                                    |     | function code                  | •                |
|   | area definitions2-6                                                                                                    |     | function list                  |                  |
|   | ASCII list A-2                                                                                                    |     |                                |                  |
|   |                                                                                                    | li  |                                |                  |
| В |                                                                                                    | l - | interface                      | 1-4              |
|   | BCC1-3, 2-2, 2-3                                                                                                    |     | menue                          |                  |
|   | , , | М   |                                |                  |
| С |                                                                                                    | IVI | Modbus                         | 12 51 61         |
| • | command descriptions4-5                                                                                                    |     | Wodous                         | 1-2, 3-1, 0-1    |
|   | command frame                                                                                                    | ١   |                                |                  |
|   | CompoWay/F2-2                                                                                                    | N   |                                |                  |
|   | · · · · ·                                                                                                    |     | no response                    |                  |
|   | Modbus                                                                                                    |     | Modbus                         |                  |
|   |                                                                                                    |     | node number                    | 2-2              |
|   | command lists                                                                                                    |     | number of elements             |                  |
|   | SYSWAY4-4                                                                                                    |     | CompoWay/F                     | 2-7              |
|   | command text                                                                                                    |     | Modbus                         | 5-8              |
|   | communications baud rate1-6, 1-7                                                                                                    |     |                                |                  |
|   | communications data                                                                                                    | 0   |                                |                  |
|   | CompoWay/F2-4                                                                                                    | `   | Operation Command              |                  |
|   | CompoWay/F and SYSWAY3-1                                                                                                    |     | CompoWay/F                     | 2-7 2-15         |
|   | SYSWAY4-3                                                                                                    |     | Modbus                         |                  |
|   | communications data length1-6, 1-7                                                                                                    |     | Wiodous                        | 5-14             |
|   | communications methods1-2                                                                                                    |     |                                |                  |
|   | communications parameter setup1-6                                                                                                    | P   |                                |                  |
|   | communications parameters1-6, 1-7                                                                                                    |     | PDU structure                  |                  |
|   | communications parity1-6, 1-8                                                                                                    |     | protocol setting               | 1-7              |
|   | communications protocol1-6, 1-7                                                                                                    |     |                                |                  |
|   | communications specifications1-3                                                                                                    | R   |                                |                  |
|   | communications stop bits1-6, 1-8                                                                                                    |     | Read Controller Attributes     |                  |
|   | communications unit number1-6, 1-7                                                                                                    |     | CompoWay/F                     | 2-7, 2-12        |
|   | communications writing selection4-9                                                                                                    |     | Read Controller Status         |                  |
|   | CompoWay/F1-2, 2-1                                                                                                    |     | Read Initial Status            |                  |
|   | CRC-165-3                                                                                                    |     | Read Process Value             | 4-4, 4-5         |
|   |                                                                                                    |     | Read Set Values and MV Monitor | ,                |
| D |                                                                                                    |     | SYSWAY                         | 4-7              |
|   | data format                                                                                                    |     | Read Variable Area             |                  |
|   | CompoWay/F2-2                                                                                                    |     | CompoWay/F                     | 2-7, 2-9         |
|   | Modbus5-2                                                                                                    |     | Modbus                         | •                |
|   | SYSWAY4-2                                                                                                    |     | response code list             |                  |
|   | 213 // 111                                                                                                    |     | CompoWay/F                     | 2-20             |
| Е |                                                                                                    |     | response frame                 | 2 20             |
|   | 7.1.1.1.T                                                                                                    |     | CompoWay/F                     | 2-3              |
|   | Echoback Test                                                                                                    |     | Modbus                         |                  |
|   | CompoWay/F2-7, 2-14                                                                                                    |     | SYSWAY                         |                  |
|   | Modbus 5-19                                                                                                    |     | RS-485                         |                  |
|   | end code                                                                                                    |     | NO 700                         | 1-4              |
|   | CompoWay/F2-3, 2-4                                                                                                    |     |                                |                  |
|   | SYSWAY4-5                                                                                                    | S   |                                |                  |
|   | error code5-5                                                                                                    | 1   | send data wait time            | 1-6 <b>,</b> 1-8 |
|   | ETX2-2                                                                                                    |     |                                |                  |
|   |                                                                                                    |     |                                |                  |

|    | services details                   |          |
|----|------------------------------------|----------|
|    | CompoWay/F                         | 2-9      |
|    | list (CompoWay/F)                  |          |
|    | Modbus                             | 5-9      |
|    | set values                         |          |
|    | Modbus                             | 5-8      |
|    | SID                                | 2-2, 2-4 |
|    | slave address                      | 5-2      |
|    | status                             |          |
|    | STX                                |          |
|    | SYSWAY                             |          |
| т  |                                    |          |
| •  | transmission procedure             | 1_3      |
|    | type code (variable type)          |          |
|    | type code (variable type)          | 2-0      |
| V  |                                    |          |
|    | variable area                      |          |
|    | Modbus                             | 5-7      |
|    | Variable Area (setting range) list |          |
|    | CompoWay/F and SYSWAY              | 3-2      |
|    | Modbus                             |          |
|    | variable type                      |          |
| w  |                                    |          |
| •• | wiring                             | 1-4      |
|    | Write Set Values                   |          |
|    | SYSWAY                             | 4-6      |
|    | Write Variable Area                |          |
|    | CompoWay/F                         | 2-10     |
|    | Modbus                             |          |
|    |                                    |          |

# **Revision History**

A manual revision code appears as a suffix to the catalog number on the front cover of the manual.

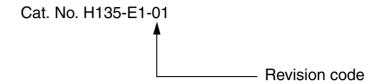

The following table outlines the changes made to the manual during each revision. Page numbers refer to the previous version.

| Revision code | Date          | Revised content     |
|---------------|---------------|---------------------|
| 01            | February 2005 | Original production |